# МІНІСТЕРСТВО ОСВІТИ І НАУКИ УКРАЇНИ ДЕРЖАВНИЙ ВИЩИЙ НАВЧАЛЬНИЙ ЗАКЛАД «ДОНЕЦЬКИЙ НАЦІОНАЛЬНИЙ ТЕХНІЧНИЙ УНІВЕРСИТЕТ» АВТОМОБІЛЬНО-ДОРОЖНІЙ ІНСТИТУТ

«ЗАТВЕРДЖУЮ» Директор АДІ ДВНЗ «ДонНТУ» М. М. Чальцев 17.05.2013 р.

Кафедра «Менеджмент організацій»

# **МЕТОДИЧНІ ВКАЗІВКИ ДО ВИКОНАННЯ ПРАКТИЧНИХ РОБІТ ІЗ КУРСУ «МЕТОДОЛОГІЯ ТА ОРГАНІЗАЦІЯ НАУКОВИХ ДОСЛІДЖЕНЬ» ДЛЯ СТУДЕНТІВ СПЕЦІАЛЬНОСТІ 8.03060101 «МЕНЕДЖМЕНТ ОРГАНІЗАЦІЙ І АДМІНІСТРУВАННЯ (ЗА ВИДАМИ ЕКОНОМІЧНОЇ ДІЯЛЬНОСТІ)»**

# **17/108-2013-02**

«РЕКОМЕНДОВАНО» Навчально-методична комісія факультету «Економіка та управління» Протокол № 5 від 20.02.2013 р.

«РЕКОМЕНДОВАНО» Кафедра «Менеджмент організацій» Протокол № 10 від 16.02.2013 р.

УДК 001+658(071)

Методичні вказівки до виконання практичних робіт із курсу «Методологія та організація наукових досліджень» для студентів спеціальності 8.03060101 «Менеджмент організацій і адміністрування (за видами економічної діяльності)» [Електронний ресурс] / укладач В. О. Кулаков. – Електрон. дані. – Горлівка: ДВНЗ «ДонНТУ» АДІ, 2013. – 1 електрон. опт. диск (СD-R); 12 см. – Систем. вимоги: Pentium; 32 МB RAM; WINDOWS 98/2000/NT/XP, MS Word 2000. – Назва з титул. екрану.

Методичні вказівки мають сприяти більш системному й послідовному оволодінню студентами знаннями з курсу, а також служити джерелом наукової інформації у творчому процесі написання дипломної або магістерської робіт.

Укладач: Кулаков В. О., к.т.н., доц.

Відповідальний за випуск: Кулаков В. О., к.т.н., доц.

Рецензент: Хребет В. Г., к.ф.-м.н., доц.

© Державний вищий навчальний заклад «Донецький національний технічний університет» Автомобільно-дорожній інститут, 2013

# **ЗМІСТ**

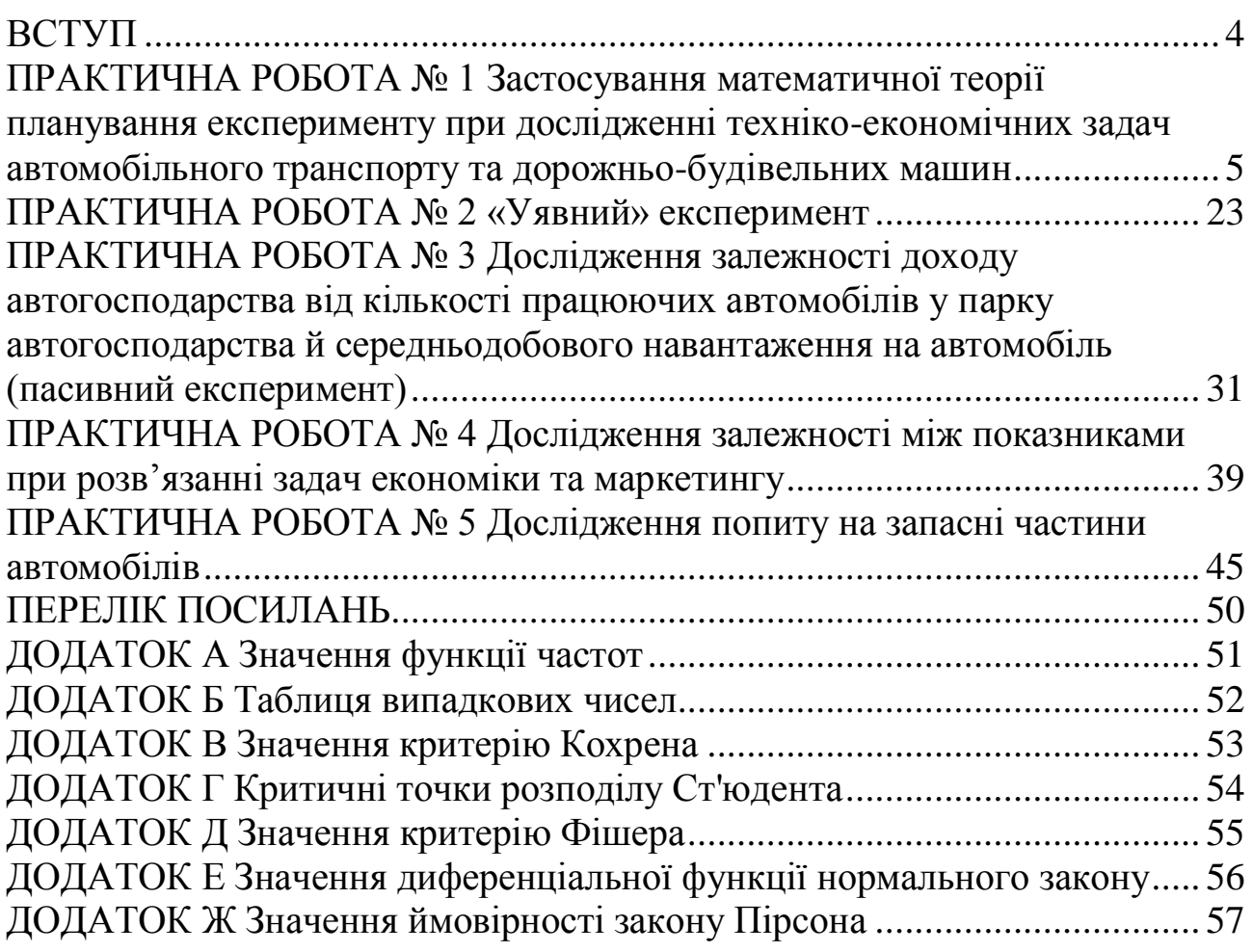

<span id="page-3-0"></span>В умовах інтенсивного зростання обсягів наукової й науковотехнічної інформації, швидкозмінності й оновлення системи наукових знань виникає потреба в якісно новій теоретичній підготовці висококваліфікованих спеціалістів, які здатні до самостійної творчої роботи, впровадження у виробництво наукомістких технологій і пристосування до умов ринкових відносин.

Залучення студентів до науково-дослідної роботи, збагачення їхніх знань новими науковими даними, розвиток здібностей до творчого мислення, наукового аналізу явищ, процесів є принципово важливим. У зв'язку з цим до навчальних планів вищих навчальних закладів України включено спеціальні дисципліни з основ науково-дослідної діяльності, введено елементи наукової творчості у фундаментальні, професійно-орієнтовані та спеціальні дисципліни.

Мета дисципліни «Методологія та організація наукових досліджень»: ознайомити з методологією наукових досліджень, сформувати вміння застосовувати їх у практичній діяльності, організовувати дослідницьку діяльність.

Завдання вивчення дисципліни:

 навчитися застосовувати теоретичні методи дослідження та математичний апарат статистичної обробки наукових даних;

обґрунтовувати актуальність і визначення теми досліджень;

розробляти концептуальні положення й апарат дослідження;

 розробляти та експериментально перевіряти моделі, головні ідеї, концептуальні положення.

У результаті вивчення даного курсу майбутні магістри повинні: *знати:*

методологію та методику проведення наукових досліджень;

*вміти:*

проводити аналіз теоретико-експериментальних даних;

розробляти та експериментально перевіряти моделі досліджень;

- формулювати висновки та пропозиції;
- працювати з джерелами інформації;
- обробляти результати досліджень та оформлювати їх.

Створювання наукової методології та методики досліджень – це велика перемога людського розуму.

## <span id="page-4-0"></span>**ПРАКТИЧНА РОБОТА № 1 ЗАСТОСУВАННЯ МАТЕМАТИЧНОЇ ТЕОРІЇ ПЛАНУВАННЯ ЕКСПЕРИМЕНТУ ПРИ ДОСЛІДЖЕННІ ТЕХНІКО-ЕКОНОМІЧНИХ ЗАДАЧ АВТОМОБІЛЬНОГО ТРАНСПОРТУ ТА ДОРОЖНЬО-БУДІВЕЛЬНИХ МАШИН**

*Мета роботи:* оволодіти навичками застосування математичної теорії планування експерименту при дослідженні техніко-економічних задач автомобільного транспорту й дорожньо-будівельних машин у реальних умовах функціонування підприємств.

*Завдання:* провести дослідження кількості проданих автомобілів у perioні в залежності від ціни [ε] (X<sub>1</sub>) і попиту [l] (X<sub>2</sub>) (значення натуральних значень факторів наведені в умовних одиницях).

*Необхідно:*

1. Здійснити вибір факторів і рівнів їхнього варіювання.

2. Скласти матрицю планування експерименту.

3. Дослідити послідовність проведення дослідів.

4. Здійснити реалізацію плану експерименту.

5. Провести аналіз отриманих експериментальних даних і скласти рівняння регресії.

6. Перевірити значимість коефіцієнтів рівняння регресії.

7. Перевірити адекватність отриманої математичної моделі.

## **Теоретичні відомості**

#### **Вибір факторів і рівнів їхнього варіювання**

1. Дисперсійний аналіз дозволяє здійснювати якісний аналіз явищ. Одна із задач дисперсійного аналізу – з'ясувати, чи є середні арифметичні результативної ознаки, що одержуються при різних рівнях факторів, однаковими, чи їх варто вважати різними.

Наприклад:

1. вплив стажу роботи автомеханіків на тривалість технічного огляду автомобілів;

2. чи дає новий вид інструменту зменшення варіації розмірів вироблених деталей;

3. розбіжності між середнім часом виробництва продукції при використанні різних верстатів, різної сировини тощо.

Для розв'язання цих задач у дисперсійному аналізі фактори, що впливають на функцію відгуку, розбиваються на ряд значень, які називаються рівнями факторів. Вимір функції відгуку за заданим рівнем фактора, як правило, здійснюється методом випадкової вибірки або, як це називається в дисперсійному аналізі, за принципом рандомізації.

Пасивний експеримент припускає реєстрацію контрольованих змінних у режимі нормальної роботи об'єкта без внесення яких-небудь навмисних збурювань. При пасивних експериментах рівні факторів беруться в довільному порядку або дослідник виконує роль пасивного спостерігача, що реєструє результати іспитів.

Активний експеримент засновується на використанні штучних збурювань, що вводяться в об'єкт заздалегідь спланованою програмою. При проведенні активних експериментів необхідно дотримуватись:

1. Прагнення до мінімізації загального числа дослідів.

2. Одночасного варіювання всіма первинними параметрами за спеціальними правилами-алгоритмами.

3. Використання математичного апарату, що формалізує багато дій експериментатора.

4. Вибір чіткої стратегії, що дозволяє приймати обґрунтовані рішення після кожної серії дослідів.

Планування експерименту – процедура вибору числа й умов проведення дослідів, що необхідні й достатні для розв'язку поставленого завдання з необхідною точністю.

При виборі факторів керуються наступними положеннями:

1. Включаються всі існуючі фактори.

2. Рівні факторів визначаються точністю їхньої фіксації.

3. Фактори повинні безпосередньо впливати на дослід.

4. Фактори повинні бути незалежними.

При плануванні активного експерименту:

1. Фактори повинні бути керованими.

2. Операціональність їхнього визначення (тобто можна вказати послідовність операцій, дій, за допомогою яких установлюються рівні (значення) факторів).

3. Точність фіксації (вимірів) факторів повинна бути найбільш високою.

4. Сумісність можливих комбінацій значень факторів.

5. Відсутність лінійної кореляції між факторами.

Рекомендується спочатку скласти повний список факторів за результатами колишніх досліджень за процесом, а також на підставі вивчення літературних джерел і результатів опитування фахівців у даній області. Для кожного фактора варто вказати найменування, розмірність, спосіб визначення, передбачуваний інтервал варіювання.

Для складних процесів (10–20 факторів і більше) виникає задача вибору найбільш істотних факторів. Ця задача вирішується за допомогою спеціальних прийомів:

1. Апріорне ранжування.

2. Експериментальне відсіювання факторів методом випадкового балансу.

3. Використання дисперсійного й комбінаційного аналізу.

При активному плануванні спочатку вибирається центру плану при однаковому кроці варіювання. При цьому, оскільки кожен рівень одного з факторів сполучається з рівнями інших факторів, то навколо центру плану утвориться так званий факторний простір (див. рисунок 1.1). При цьому, число досвідчених точок (число точок, що відповідають точкам факторного простору) дорівнює:

$$
N = m^k, \tag{1.1}
$$

де *m* – число рівнів;  $k$  – число факторів. *Приклад:*  $N = 2^2 = 4$ .

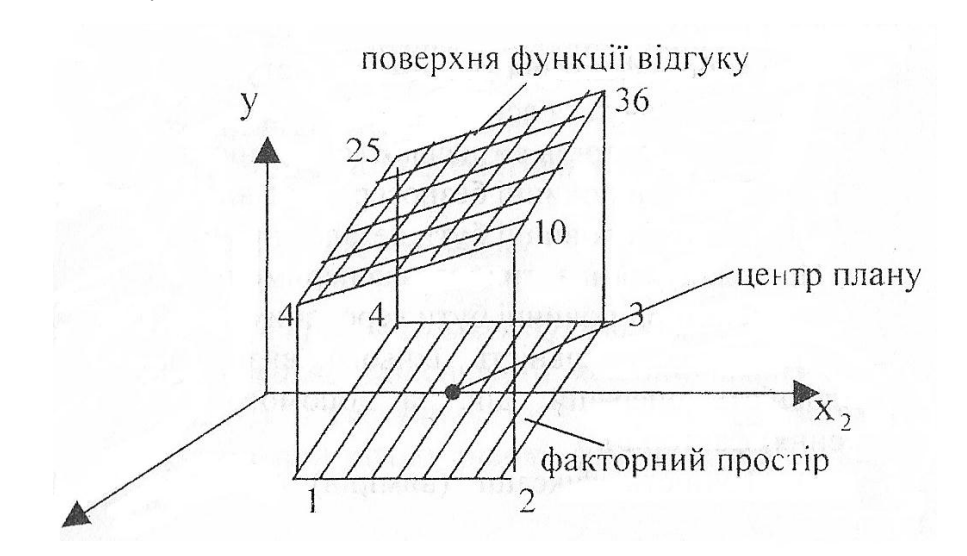

Рисунок 1.1 – Факторний простір і поверхня функції відгуку

Кожній точці факторного простору відповідає спостережуване значення функції відгуку. Сукупність значень функції відгуку, що відповідають точкам факторного простору, називається поверхнею функції відгуку. Значення, що можуть приймати фактор у досліді, називаються рівнями.

Нульовим (основним) рівнем називається комбінація факторів, що відповідає найкращим умовам, що визначені з аналізу апріорною інформацією.

Інтервалом варіювання факторів називається деяке число (своє для кожного фактора), додаток якого до основного рівня дає верхній, а обчислення – нижній рівні факторів.

$$
X_{\mu} = X_0 - I; X_{\beta} = X_0 + I,
$$
 (1.2)

де  $X_0$  – основний рівень;

*I* – інтервал варіювання факторів.

Геометрична інтерпретація області визначення факторів (*О*) і області проведення експерименту (*Е*) наведена на рисунку 1.2.

Для інтервалу варіювання приймаються наступні обмеження:

1. Він не може бути менше тієї оцінки, з якою фіксуються рівні фактора.

2. Його не можна вибирати настільки великим, щоб верхній і нижній рівні виявилися поза областю визначення фактора.

З метою спрощення запису обчислювальних процедур і виділення корисних властивостей плану експерименту застосовується кодування факторів.

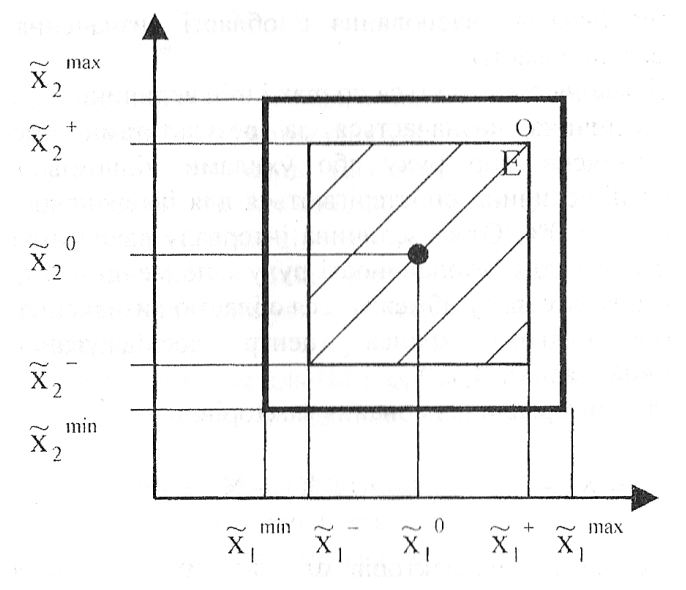

Рисунок 1.2 – Геометрична інтерпретація області визначення факторів (*О*) і області проведення експерименту (*Е*)

Кодування факторів здійснюється за формулою (1.3):

$$
X_i = \frac{\tilde{X}_i - \tilde{X}_{i0}}{I_i},
$$
\n(1.3)

де *Xi* – кодоване значення фактора;

*Xi* .<br>V – натуральне значення фактора;

0  $\tilde{\mathbf{v}}$ *Xi* – натуральне значення основного рівня фактора;

*i I* – інтервал варіювання.

Кодовані значення верхнього й нижнього рівнів фактора дорівнюють відповідно (+1) і (–1), тобто кодовані значення з його області визначання задовольняють умові:  $-1 < X<sub>i</sub> < +1$ .

*Приклад:* на швидкість руху автомобіля на підйомах впливають два фактори:

 $I$  – інтервал руху –  $W$ , II – повздовжні ухили – *i .*

Максимально можлива інтенсивність руху в години «пік» – 800 авт/год, а поздовжній ухил на підйомах – 40 %.

#### *Розв'язання*

1. Вибирається інтервал варіювання в області визначення факторів (факторний виріб деякої області).

Інтервал варіювання обмежується по mах і mіn величинах.

Міn *–* ця величина визначається за результатами статистичних спостережень за інтенсивністю руху або ухилами підйомів на дорозі. Передбачається, що ці величини спостерігаються для інтенсивності руху 50 авт/год, а для ухилів – 4,0 %. Отже величина інтервалу варіювання повинна бути не менше 50 авт/год для інтенсивності руху та не менше 4 % для ухилів. Максимальна величина інтервалу обмежується областю визначення фактора.

2. Вибирається нульова точка (центр досліджуваної області варіювання – нульовий рівень):  $X_{w_0}$ ,  $X_{i_0}$ .

3. Визначаються інтервали варіювання факторів.

$$
I = X_0 - X_\mu
$$
 afo $X_\beta - X_0 = I$ .

4. Здійснюється кодування факторів  $W_{x_{1B}}$ ,  $i_{x_{2B}}$ ,  $W_{x_{1H}}$ ,  $i_{x_{2H}}$  за формулою (1.3).

*Приклад.* Досліджується кількість проданих автомобілів у регіоні в залежності від ціни  $[\varepsilon](X_1)$  і попиту  $[\iota](X_2)$ .

Дослідження можна провести за допомогою імітаційного моделювання процесу з використанням ЕОМ.

Для того, щоб уникнути помилок при оцінюванні коефіцієнта регресії й оцінити відтворюваність дослідів, зазвичай проводять так звані рівнозначні досліди. Значення факторів приймаються в умовних одиницях (див. таблицю 1.1).

Потрібно: визначити нульовий рівень, верхній рівень, нижній рівень, інтервал варіювання факторів, зробити кодування факторів.

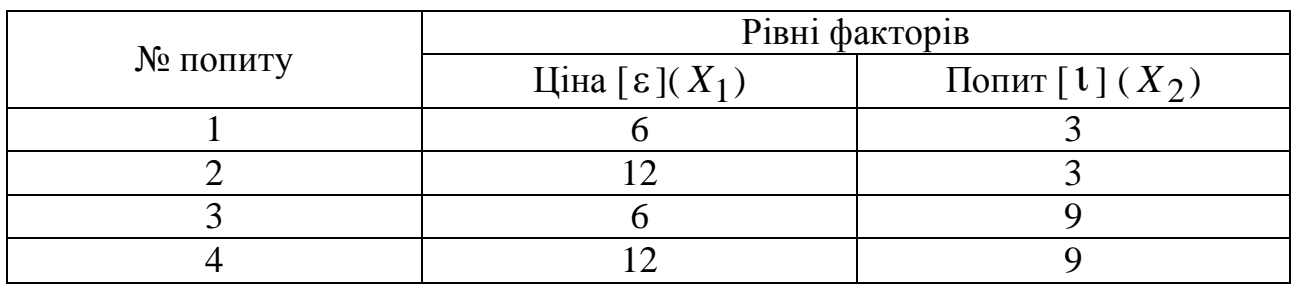

Таблиця 1.1 – Рівні факторів

Інтервал варіювання факторів:

$$
X_{\varepsilon_1} = X_{\varepsilon} - X_0;
$$

$$
X_{1_0} = X_{\mathbf{6}} + X_0.
$$

#### **Складання матриці планування експерименту**

Повним факторним експериментом (ПФЕ) називається експеримент, в якому реалізуються всі можливі сполучення рівнів факторів.

План, що містить запис усіх комбінацій факторів або ж частини в кодованій формі, називається матрицею планування.

Для побудови матриці планування ПФЕ типу  $2^2$  використовують прийом чергування знаків. Якщо факторів 2, кожен із них міняється на двох рівнях, то матриця планування містить  $2^2 = 4$  рядка (+ різні умови експерименту).

Матриця планування для ПФЕ наведена в таблиці 1.2 та складається в такий спосіб:

а) кожен рядок являє собою набір рівнів факторів, при яких проводиться дослід;

б)у матрицю вводиться фіктивна перемінна на рівні фактора (+1) для обчислення середнього значення по всьому експерименту;

в)перший рядок вибирається так, щоб усі досліджувані фактори знаходилися на одному рівні (верхньому або нижньому).

Наступні рядки вибираються так: при постійному переборі всіх варіантів частота зміни знаку досліджуваних факторів для досліджуваного наступного фактора вдвічі менше попереднього, тобто в першому стовпці знаки міняються по черзі, у другому вони чергуються через два, у третьому – через 4, а в четвертому – через 8, тобто за степенями двійки.

| $N_2$   |       |       | Рівні факторів | Вихід           | Значення        | Кодове             |                       |
|---------|-------|-------|----------------|-----------------|-----------------|--------------------|-----------------------|
| досліду | $x_0$ | $x_1$ | $x_2$          | $x_1 \cdot x_2$ | (y)             | функції<br>відгуку | позначення<br>досліду |
|         |       |       |                |                 | $\mathcal{Y}_1$ | 4                  |                       |
| 2       |       |       |                |                 | $y_2$           | 10                 | $\mathfrak a$         |
| 3       |       |       |                |                 | $y_3$           | 25                 |                       |
| 4       |       |       |                |                 | $y_4$           | 36                 | $a \cdot b$           |

Таблиця 1.2 – Матриця планування експерименту

Стовпці утворюють план експерименту (див. рисунок 1.3).

Зазначене в таблиці можна відобразити геометрично. Знайдемо в області визначення факторів точку, що відповідає основному рівневі фактора, і проведемо через неї нові осі координат, що рівнозначні осям натуральних значень факторів.

Номери вершин квадрата відповідають номерам дослідів у матриці планування. Досліди плану 2<sup>2</sup> рядка матриці ПФЕ прийнято записувати скорочено за допомогою літерних позначень. Порядковий номер фактора ставиться у відповідності до малої літери латинського алфавіту:  $x_1 \rightarrow a, x_2 \rightarrow b, x_3 \rightarrow c \text{ if } x.$  д.

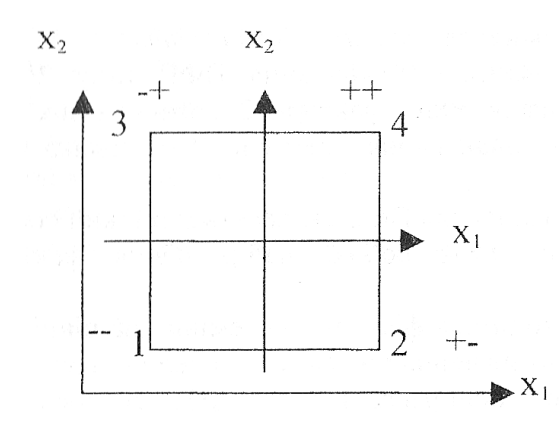

Рисунок 1.3 – План експерименту

Потім для рядків матриці виписують латинські букви, якщо в ній відповідні фактори знаходяться на верхньому рівні. Дослід із усіма факторами на нижніх рівнях позначає (1).

Підвівши підсумок побудові матриці планування ПФЕ типу  $2^2$ , доцільно сформулювати основні її властивості.

1. Симетричність щодо центру експерименту формулюється в такий спосіб: алгебраїчна сума елементів вектора-стовпця кожного фактора дорівнює нулеві.

$$
\sum_{j=1}^{N} x_{ij} = 0,
$$
\n(1.4)

де *i* – номер фактора (*i* = 1, 2,.., *k*);

*N* – кількість дослідів ( кількість рядків у матриці).

2. Умова нормування, тобто сума квадратів елементів кожного стовпця дорівнює кількості дослідів або, інакше:

$$
\sum_{j=1}^{N} x^2_{ij} = N.
$$
\n(1.5)

Це наслідок того, що значення факторів у матриці задається (+1) і  $(-1)$ .

3. Сукупність стовпців (ортогональність), тобто сума почлених добутків будь-яких двох векторів стовпців матриці дорівнює нулеві.

$$
\sum_{j=1}^{N} x_{ij} \cdot x_{uj} = 0,
$$
\n(1.6)

де *i* ≠ *u*;  $u = 1, 2, \ldots, k.$ 

4. Ротатабельність, тобто точки в матриці планування експерименту підбираються так, що точність передбачення значень параметра однакова на рівних відстанях від центру експерименту та не залежить від напрямку.

З ростом кількості факторів, кількість дослідів у повному факторному експерименті швидко зростає. Так, при трьох факторах варто поставити  $2^3 = 8$  дослідів, при п'ятьох – 32 досліди тощо. Причому, плануючи експеримент, дослідник, найчастіше, не знає заздалегідь у якій частині досліджуваної поверхні відгуку знаходиться шуканий оптимум. І, починаючи дослідження, він намагається одержати якусь, хоча б і не дуже точну, інформацію в найгіршій можливій ситуації, при мінімальних витратах праці на проведення експериментів. Тому спочатку намагаються обмежитися лише лінійним описом локальної поверхні відгуку, використовуючи для планування дробові репліки від повного факторного експерименту, що дозволяють скоротити кількість дослідів на перших етапах.

Для побудови дробових реплік використовують матриці повного факторного експерименту. Дробові репліки одержують розподілом кількості дослідів відповідного повного факторного експерименту на число, кратне 2. Так одержують  $\frac{1}{2}$  – репліку (напіврепліку),  $\frac{1}{4}$  – репліку (чверть-репліку),  $\frac{1}{8}$  – репліку тощо. Але механічно поділяти рядки матриці на два, чотири тощо не можна.

Дробові репліки складаються замінами ефектів взаємодії новими незалежними перемінними та пов'язані з плануванням  $2^{k-p}$ , де  $p$  – число лінійних членів, що прирівняні до ефектів взаємодії.

Наприклад, повний факторний експеримент  $2^6$  включає 64 досліди,  $\frac{1}{2}$  – репліка містить 2<sup>6–1</sup> = 32 досліди,  $\frac{1}{4}$  – репліка – 2<sup>6–2</sup> = 16 дослідів,  $\frac{1}{8}$  – репліка 2<sup>6–3</sup> = 8 дослідів тощо.

Використання методу дрібнофакторного експерименту (ДФЕ) або дробових реплік дає можливість у кілька разів зменшити число дослідів при дослідженні лінійних моделей.

Наприклад,  $2^{7-4}$  – тут прийнято  $x_4 = x_1x_2$ ;  $x_5 = x_1x_3$ ;  $x_6 = x_2x_3$ ;  $x_7 = x_1 x_2 x_3$ . Такі рівняння називають співвідношеннями, що генерують, їхній вибір довільний, однак повторення не допускається.

Потрібно: побудувати матрицю планування експериментів і зробити їхню перевірку (таблиця 1.3).

Таблиця 1.3 – Варіанти завдань

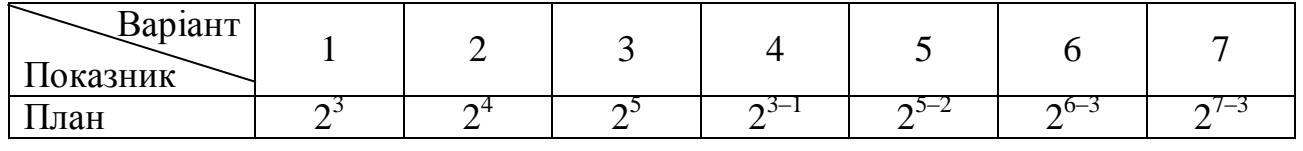

#### **Послідовність проведення дослідів**

Проведення будь-якого експерименту пов'язане з помилками, знання яких необхідне для оцінки результатів експерименту щоб уникнути виникнення можливих систематичних помилок.

Виявити помилку експерименту можна дублюванням дослідів, а також повторенням *m* раз кожного рядка матриці планування.

Зробити випадковими фактори, виникнення яких може мати систематичний характер, дозволяє шлях рандомізації (random – випадковий). Останній представляє собою вибір точок матриці у випадковому порядку. Можна сказати, що рандомізація – це сполучення двох математичних методів: планування експерименту й статистичного моделювання.

Рандомізація експериментів уперше введена Р. Фішером. З цього приводу в книзі М. Кендала й А. Стюарта «Многомерный статистический анализ» сказано: «Вклад Р. Фишера в статистическую теорию большой, однако, возможно, не будет преувеличением, если сказать, что его пропаганда рандомизации при планировании экспериментов была наиважнейшим результатом, который имеет наибольшее влияние, из всех его многочисленных достижений, на статистику».

Експерименти, у залежності від їхньої складності, можуть продовжуватися значний час (наприклад, від одного місяця до року). Очевидно, що за цей час можуть відбутися зміни умов експерименту. Так, наприклад, може відбутися зміна лаборанта, зміна сировини, зміна часу року, зміна напруги електричного току тощо. У зв'язку з цим, досліди, що проведені для перших рядків матриці планування, можуть відрізнятися від дослідів, що записані в останніх рядках матриці планування. Зазначена обставина призведе до виникнення систематичної помилки та перекручування результатів експерименту.

*Приклад:* дослідник проводить по три рівнозначних досліда в кожній точці матриці планування ( $r = 3$ ). Отже  $N^{'} = N \cdot r = 4 \cdot 3 = 12$  (див. таблицю 1.4)

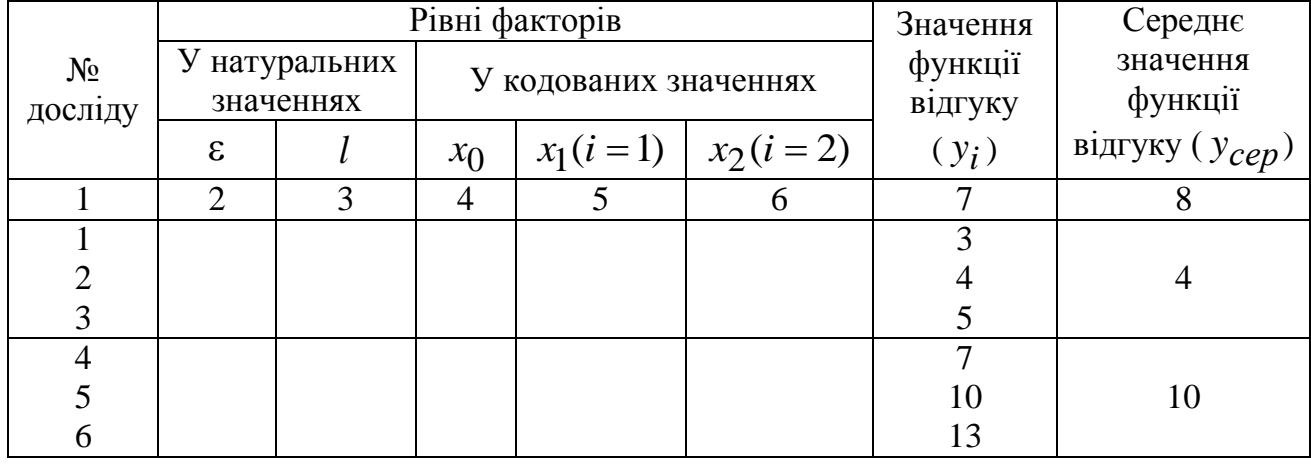

Таблиця 1.4 – Дослідження функції відгуку

# Продовження таблиці 1.4

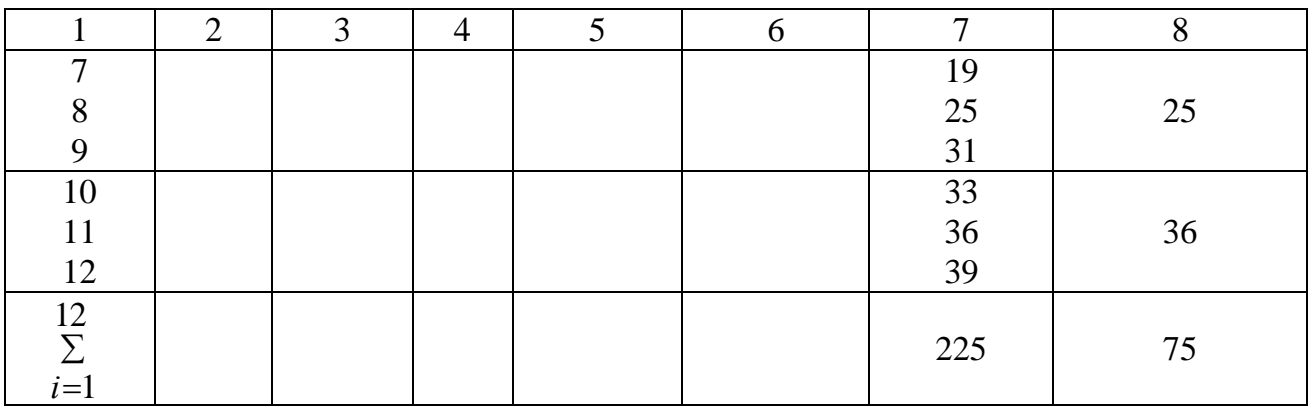

Для того щоб виключити вплив систематичних помилок, досліди, записані в матриці планування, проводять у випадковому порядку, для чого користуються таблицею випадкових чисел (див. таблицю Б.1, додаток Б). Таким чином, рандомізація – вибір точок матриці планування у випадковому порядку. Рандомізація вносить в експеримент концепцію випадку.

Стосовно до розглянутого приклада для рандомізації скористаємося, наприклад, першим рядком таблиці випадкових чисел і будемо брати по дві цифри: 86, 51, 59, [07], 95, 66, 15, 56, 64, 34, 56, 55, 81, 23, 32, 94, 37, 75, 78, [02]. Числа в дужках відповідають нормам рядків матриці планування. Отже, досліди в матриці планування, що розміщені в таблиці, будемо робити в наступному випадковому порядку рядків: 7, 2, …

При проведенні економічних експериментів виміри значень та функції відгуку здійснюються, як правило, з однаковою точністю, або, як це прийнято говорити, має місце рівноточність відтворення дослідів. Це значить, що дисперсії функції відгуку в кожнім рядку матриці планування однакові.

Для того, щоб переконатися в цьому, роблять перевірку відтворюваності дослідів. Якщо кількість рівнозначних дослідів ( *r* ) у кожнім рядку матриці планування однакова, то для перевірки однорідності дисперсій застосовується критерій Кохрена*.* При цьому встановлюється наступний порядок.

1. Обчислюється спостережуване значення критерію Кохрена, рівне відношенню рядкової дисперсії до суми рядкових дисперсій по всіх рядках.

Дисперсії в кожнім рядку обчислюються за формулою (1.7):

$$
s^{2}(\overline{y_{i}}) = \frac{\sum_{i=1}^{i=2-3} (y_{ij} - \overline{y_{1}})^{2}}{r-1}.
$$
 (1.7)

Наприклад, для першого рядка:

$$
s^{2}(\overline{y}_{i})_{(1)} = \frac{\sum_{i=1}^{i=2-3} (y_{ij} - \overline{y}_{1})^{2}}{r-1} = \frac{(3-4)^{2} + (4-4)^{2} + (5-4)^{2}}{3-1} = 1.
$$

Спостережуване значення критерію Кохрена розраховується за формулою (1.8)

$$
G_{KOXP, \partial OCI} = \frac{S^2(y_i)_{\text{max}}}{\sum_{i=1}^{N} S^2(y_i)}.
$$
 (1.8)

2. Знаходять теоретичне (критичне) значення критерію Кохрена, наприклад для розглянутого приклада при рівні значимості α = 0,05, кількості ступенів свободи *f* = *r* – 1 = 3 – 1 = 2 і кількості оцінок (див. таблицю В.1, додаток В), маємо:

$$
G_{\kappa \alpha \kappa p \ldotp \partial \rho c \pi} = 0,768.
$$

3. Порівнюють спостережуване й теоретичне значення критерію Кохрена. При цьому, якщо спостережуване значення критерію Кохрена менше теоретичного, то гіпотеза про рівноточність вимірів не відхиляється, тобто:

$$
G_{\text{Koxp.} \phi o c \pi} = \begin{cases} > G_{\text{meop}} - \text{heoi} \text{d x u.} \pi \text{e m c s} \\ \geq G_{\text{meop}} - \text{si} \text{d x u.} \pi \text{e m c s} \end{cases} . \tag{1.9}
$$

Якщо  $G_{\partial OCA}$  <  $G_{\text{meop}}$  = 0,768, то гіпотеза про однорідність дисперсій при  $\alpha = 0.05$  не відхиляється. Зазначена обставина також є показником того, що трьох рівнозначних дослідів цілком достатньо. Можна перевірити однорідність дисперсії та при меншій кількості дослідів, наприклад *r* = 2. У загальному випадку, для оцінки якості моделі необхідно проводити не менше двох рівнозначних дослідів, тому що інакше неможливо зробити яку-небудь оцінку неточності отриманої моделі.

Якщо заздалегідь відома помилка досліду, тобто дисперсія експерименту, то необхідність ставити рівнозначні досліди відпадає. Однак звичайно доводиться ставити рівнозначні досліди.

#### **Реалізація плану експерименту**

Відповідно до практичних обчислень у пунктах 1, 2, 3, матрицю планування експерименту необхідно представити у вигляді робочої матриці, тобто спостереження проводити в тому порядку, в якому вони розташовані, відповідно рандомізації.

Реалізація плану включає комплекс досліджень, що проведені на різних ринках, які необхідні для одержання цікавлячих дослідника експериментальних даних.

#### **Аналіз експериментальних даних і складання рівняння регресії**

Основою спільного аналізу теоретичних і експериментальних досліджень є зіставлення висунутої робочої гіпотези з відомими даними спостережень. У результаті теоретико-експериментального аналізу можуть виникнути три випадки.

1. Установлен повний або достатній збіг робочої гіпотези, теоретичних передумов із результатами досліду, при цьому додатково групують отриманий матеріал досліджень таким чином, щоб із нього випливали основні положення розробленої раніше робочої гіпотези, у результаті чого дослідження перетворюється в доведене теоретичне положення, у теорію.

2. Експериментальні дані лише частково підтверджують положення робочої гіпотези в тій або іншій її частині, суперечать їй. У цьому випадку робочу гіпотезу змінюють і переробляють так, щоб вона найбільш повно відповідала результатам експерименту.

3. Робоча гіпотеза не підтверджується експериментом. Тоді її критично аналізують і цілком переглядають. Потім проводять нові експериментальні дослідження з урахуванням нової робочої гіпотези. Негативні результати наукової праці, як правило, не є непридатними, вони в багатьох випадках допомагають виробити правильні уявлення про об'єкти, явища та процеси.

На підставі апріорних відомостей дослідник приймає рішення описувати розглянуте явище за допомогою лінійної моделі на двох рівнях і застосовувати ортогональне планування. Модель має такий вигляд:

$$
y = B_0 X_0 + B_1 X_1 + B_2 X_2, \tag{1.10}
$$

Складаємо вихідну й транспоновану матриці, обчислюємо інформаційну матрицю в кодованих значеннях рівнів факторів

$$
XT X = a \times e = \begin{vmatrix} +1+1+1+1+1+1+1+1+1+1+1+1 \\ +1-1-1 \\ +1+1-1 \\ +1+1-1 \\ -1-1-1-1+1+1+1-1-1-1+1+1+1+1 \\ -1-1-1-1-1-1+1+1+1+1+1+1 \\ a \end{vmatrix} \times \begin{vmatrix} +1-1-1 \\ +1+1-1 \\ +1-1+1 \\ +1-1+1 \\ +1-1+1 \\ +1+1+1 \\ +1+1+1 \\ +1+1+1 \\ +1+1+1 \\ +1+1+1 \\ +1+1+1 \\ +1+1+1 \\ +1+1+1 \\ +1+1+1 \\ +1+1+1 \\ +1+1+1 \\ +1+1+1 \\ +1+1+1 \end{vmatrix}
$$
 (1.11)

де *a* – вихідна матриця;

*b* – транспонована матриця.

Далі розраховується визначник інформаційної матриці det.

Якщо інформаційна матриця є діагональною, це значить, що система нормальних рівнянь розпадається на ряд незалежних векторів-рядків і, виходить, коефіцієнти рівняння регресії обчислюються незалежно один від одного за простими формулами.

Обчислюємо приєднану матрицю, елементи якої дорівнюють алгебраїчним доповненням транспонованої матриці:  $\boldsymbol{X}^T\boldsymbol{X}_{npue\partial H}$ 

Розділимо елементи приєднаної матриці на визначник матриці det, одержуємо зворотну матрицю або матрицю помилок  $(X^T X)^{-1}.$ 

Обчислюємо матрицю правої частини нормальних рівнянь:

$$
X^{T}Y = \begin{vmatrix} +1+1+1+1+1+1+1+1+1+1+1+1 \\ -1-1-1-1+1+1+1-1-1-1+1+1+1 \\ -1-1-1-1-1+1+1+1+1+1+1 \end{vmatrix} \times \begin{vmatrix} 13 \\ 13 \\ 19 \\ 25 \\ 31 \\ 33 \\ 36 \\ 36 \\ 36 \end{vmatrix} . \tag{1.12}
$$

Перемножуючи матриці  $(X^T X)^{-1}$  і  $(X^T Y)$ , знаходимо розрахункові значення коефіцієнтів регресії:

$$
\overline{B} = \begin{vmatrix} B_0 \\ B_1 \\ B_2 \end{vmatrix} = (X^T X)^{-1} \times (X^T Y). \tag{1.13}
$$

Далі записуємо рівняння математичної моделі для розглянутого прикладу в кодованих значеннях рівнянь факторів.

Помітимо, що при наявності рівнозначних дослідів обробку експерименту й обчислення коефіцієнтів моделі звичайно ведуть за середнім значенням функції відгуку для кожної точки плану.

По величині та знакові коефіцієнтів моделі судять про силу їхнього впливу на функцію відгуку. Якщо коефіцієнт має знак плюс, то зі збільшенням значення фактора параметр оптимізації збільшується, а якщо мінус – то зменшується.

Переходячи від кодованих значень факторів до натуральних, можна одержати остаточне вираження математичної моделі.

#### **Перевірка значимості коефіцієнтів рівняння регресії**

Статистична оцінка значимості коефіцієнтів рівняння регресії має своєю метою виключення другорядних факторів, тобто факторів, що роблять незначний вплив на досліджуваний параметр оптимізації. Показником для цього служить критерій Ст'юдента (див. таблицю Г.1, додаток Г). Для з'ясування питання про статистичну значимість коефіцієнта моделі *Вi* , при заданому рівні значимості, обчислюють величину довірчого інтервалу надійності коефіцієнта та якщо виявиться, що половина довірчого інтервалу перевищує значення коефіцієнта, то даний коефіцієнт незначимий і його виключають з моделі. У противному випадку коефіцієнт вважається значимим, тобто:

$$
\delta = \begin{cases}\n> B_i - \kappa o e \phi i \mu i \epsilon \mu m \text{ } \mu e \text{ } 3 \mu a \mu u \mu u \mu i \\
\leq B_i - \kappa o e \phi i \mu i \epsilon \mu m \text{ } 3 \mu a \mu u \mu u \mu i\n\end{cases}.
$$
\n(1.14)

Величина довірчого інтервалу розсіювання коефіцієнта моделі обчислюється подібно до того, як це робиться при обчисленні довірчого інтервалу надійності значення будь-якої випадкової величини.

При визначенні надійності коефіцієнта моделі, що зв'язаний із малою кількістю спостережень застосовується функція Ст'юдента. При цьому користуються критерієм Ст'юдента

$$
t(\alpha, k_2), \tag{1.15}
$$

де  $\alpha$  i  $k_2$  – відповідно рівень значимості та число ступенів свободи, рівне кількості всіх іспитів без одного.

Для розглянутої задачі одержуємо:  
\n
$$
t \begin{pmatrix} \alpha = 0,05 \\ k_2 = N'-1 = 12-1 \end{pmatrix} = 2,2.
$$

Величина довірчого інтервалу:

$$
Jq = 2\delta = \left\{ B_i - \delta < \overline{B_i} < B_i + \delta \right\} \tag{1.16}
$$

або

$$
2\delta = \{B_i - S(B_i) \cdot t(\alpha, k_2) \prec \overline{B_i} \prec B_i + S(B_i) \cdot t(\alpha, k_2)\},\tag{1.17}
$$

при цьому:

$$
S(B_i) = \frac{S(y)}{\sqrt{N'}}.\tag{1.18}
$$

Отже:

$$
2\delta = \left\{ B_i - \frac{S(y)}{\sqrt{N'}} \cdot t(\alpha, k_2) \prec \overline{B_i} \prec B_i + \frac{S(y)}{\sqrt{N'}} \cdot t(\alpha, k_2) \right\},\tag{1.19}
$$

де – половина інтервалу надійності коефіцієнта моделі;

 $\overline{B_i}$  – невідоме правдиве значення коефіцієнта моделі;

*Bi* – розраховане значення коефіцієнта моделі;

*S*(*y*) – середнє квадратичне відхилення всього експерименту;

 $S(B_i)$  — середнє квадратичне відхилення коефіцієнта.

Перевірку статистичної значимості коефіцієнтів моделі виконують за допомогою таблиці Г.1 додатка Г. Для розрахунку значимості коефіцієнтів використовують таблицю 1.5.

Таблиця 1.5 – Допоміжна таблиця розрахунку значимості коефіцієнтів

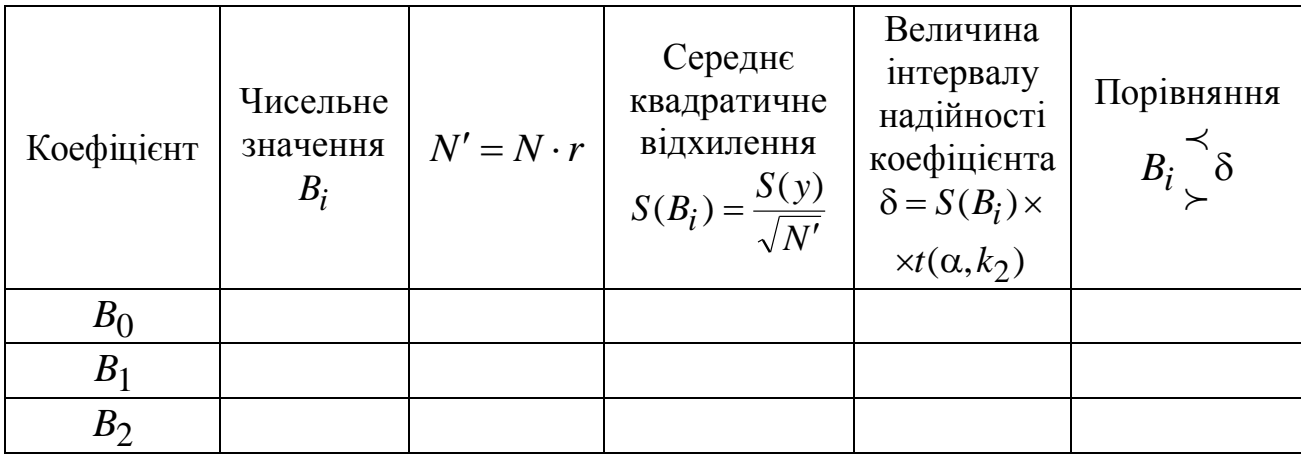

Слід зазначити, що якщо експеримент проводиться на двох рівнях (а це має місце в нашому випадку), то перевірка значимості коефіцієнтів за критерієм Ст'юдента проводиться за допомогою наступної, еквівалентної першому випадку формулі:

$$
\delta = \frac{S(y)}{\sqrt{N'}} \cdot t_{\partial OCA} = S(B_i) \cdot t_{\partial OCA},
$$
\n(1.20)

звідки

$$
t_{\partial OCI} = \frac{(\delta)}{S(B_i)}
$$
(1.21)

або

$$
t_{\partial OCI} = \frac{(B_i)}{S(B_i)}.
$$
\n(1.22)

Для статистичної оцінки значимості коефіцієнтів математичної моделі за допомогою *t* критерію застосовується формула:

$$
t_{\partial OCI} = \begin{cases} \ge t_{\text{meop}} - \kappa o e \phi i \mu i \epsilon \mu m \text{ s } \mu a \nu u \mu u \mu i \\ \le t_{\text{meop}} - \kappa o e \phi i \mu i \epsilon \mu m \text{ u } \epsilon \text{ s } \mu a \nu u \mu u \mu i \end{cases} . \tag{1.23}
$$

Тобто, якщо спостережуване значення *t* -критерію перевищує його критичне (табличне) значення при заданому рівні значимості й відповідному числі ступенів свободи, то коефіцієнт значимий. У протилежному випадку коефіцієнт незначимий.

Застосовуючи це правило для розглянутого прикладу, одержуємо:

$$
t_{\partial OCI_0} = \frac{(B_0)}{S(B_0)};
$$
  

$$
t_{\partial OCI_1} = \frac{(B_1)}{S(B_1)};
$$
  

$$
t_{\partial OCI_2} = \frac{(B_2)}{S(B_2)}.
$$

Рівняння математичної моделі розглянутого випадку:

 $y = \ldots \ldots$ 

#### **Перевірка математичної моделі на адекватність**

Для того щоб перевірити відповідність отриманої математичної моделі досліджуваному явищу, проводиться її перевірка на адекватність. Для цього обчислюють спостережуване значення критерію Фішера та порівнюють його з теоретичним (критичним) значенням при заданому рівні значимості α.

При цьому, якщо спостережуване значення критерію Фішера менше теоретичного, то модель вважається адекватною. Якщо нерівність має протилежний зміст, то модель визнається неадекватною, тобто

$$
F_{\partial OCI} = \begin{bmatrix} \langle F_{\text{meop}} - \text{моденадекватна} \\ \langle E_{\text{meop}} - \text{модельнеддекватна} \end{bmatrix}.
$$
 (1.24)

Спостережуване значення критерію Фішера береться рівним відносно так званої дисперсії неадекватності до загальної дисперсії, тобто до дисперсії відтворюваності:

$$
F_{\partial OCI} = \frac{S^2(y)_{\mu,a}}{S^2(y)_{\text{eocnp}}} = \frac{\frac{i=N}{1-\frac{(N-d)}{(N-d)}}}{\frac{i=r}{\sum_{i=1}^{N} \sum_{j=1}^{N} (y_{ij} - y_{i\partial OCI})^2}}{(N-(N-d))},\tag{1.25}
$$

де у<sub>ірозр</sub> — розрахункові порядкові значення функції відгуку; *iдосл y* – спостережувані порядкові значення функції відгуку;

*ij y* – частинні спостережувані значення функції відгуку;

*d* – число значущих коефіцієнтів моделі;

 $k_1 = N - d - \text{kinkic}$ ть ступенів свободи залишкової дисперсії;

 $k_2 = N' - 1$  – кількість ступенів свободи дисперсії експерименту;

 $N' = N \cdot r$  – кількість усіх дослідів;

*r* – кількість рівнозначних дослідів.

У результаті оцінюється адекватність моделі «у середньому» по досліджуваній у експерименті області. Але бувають випадки, коли в середньому модель адекватна, хоча в окремих точках адекватність порушена (вони дають основний внесок у дисперсію неадекватності). Коли точок (дослідів) у плані достатньо багато, то вплив таких точок неадекватності «розмазується» і середня оцінка не виходить за критичні межі. Якщо ж точок у плані порівняно мало, то через одну-дві точки з більшою дисперсією може бути порушена адекватність моделі. В обох випадках варто звернути увагу на порушення адекватності в окремих точках (неадекватність в окремій точці можна знайти як «викид» у ряді вимірів) і оцінити його по *t* -критерію:

$$
t = \frac{(y_{iposp} - y_{i\partial ocn})}{S(y)}.
$$
 (1.26)

Такий підхід дозволить уникнути помилок в оцінках коефіцієнтів моделі, або вкаже на необхідність більш ретельного вивчення «підозрілих» точок плану.

Покажемо, стосовно до розглянутого прикладу, порядок перевірки математичної моделі на адекватність (див. таблицю 1.6).

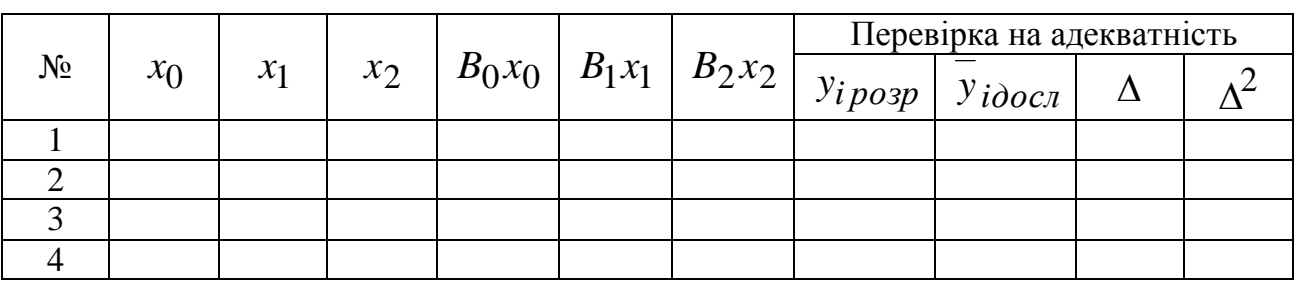

Таблиця 1.6 – Допоміжна таблиця для оцінки адекватності моделі

Залишкова сума квадратів дорівнює:

$$
\Delta^2 \text{tan} = \sum_{i=1}^{N} (y_{iposp} - \overline{y}_{i\partial ocn})^2.
$$
 (1.27)

Підставляючи отримане значення залишкової суми квадратів у формулу дисперсії неадекватності, одержуємо:

$$
S^{2}(y)_{H.a.} = \frac{r \sum_{i=1}^{N} \Delta^{2}}{N - d}.
$$
 (1.28)

Спостережувана дисперсія всього експерименту була обчислена раніше. Теоретичне значення критерію Фішера (див. таблицю Д.1, додаток Д) I еоретичне значення критерію Фішера (див. таблици<br>
при α = 0,05 i k<sub>1</sub> = N – d = 4 – 3 = 1 i k<sub>2</sub> = N – 1 = 12 – 1 = 11:

$$
F_{meop}\begin{pmatrix} \alpha = 0.05\\ k_1 = N - d = 4 - 3 = 1\\ k_2 = N' - 1 = 12 - 1 = 11 \end{pmatrix}.
$$
 (1.29)

*Висновок*: таким чином, приймаємо (або не приймаємо) гіпотезу про те, що отримане рівняння математичної моделі з імовірністю не менше 95 % адекватно описує досліджуване явище.

*Звіт* із практичної роботи повинен містити наступне: тема, мета, умова задачі, розв'язок (алгоритм), опис, висновки.

#### **Контрольні питання**

1. Яким чином здійснюється вибір факторів і рівнів їхнього варіювання?

2. Як скласти матрицю планування експерименту?

3. Описати послідовність проведення дослідів.

4. У чому полягає сутність реалізації плану експерименту?

5. Як провести аналіз експериментальних даних і скласти рівняння регресії?

6. Яким чином перевірити значимість коефіцієнтів рівняння регресії?

7. Як перевірити адекватність отриманої математичної моделі?

# **ПРАКТИЧНА РОБОТА № 2 «УЯВНИЙ» ЕКСПЕРИМЕНТ**

<span id="page-22-0"></span>*Мета роботи:* оволодіти навичками застосування багатофакторної квадратичної моделі для дослідження техніко-економічної задачі.

*Завдання:* 

1. Побудувати поверхню функції відгуку по спостережуваним даним.

2. Перевірити відтворюваність експерименту.

3. Апроксимувати «облако» дослідних точок квадратичною двофакторною залежністю (обчислити коефіцієнти рівняння регресії).

4. Зробити статистичну оцінку значимості коефіцієнтів моделі.

5. Перевірити отриману математичну модель на адекватність.

6. Провести аналіз отриманої моделі.

7. Вибрати форму організації постачань при ситуаціях, що змінюються, використовуючи результати моделювання.

*Суть заняття* полягає в тому, що студентам пропонують відповісти на запитання: «Чи надаєте Ви перевагу при даному сполученні факторів транзитній (складській) організації постачань і чи будете Ви дотримуватися цієї думки в ситуаціях, що змінюються?» [13].

Варійовані фактори:

1 *x* – збільшення (зменшення) транспортно-заготівельних витрат по завезенню однієї партії товару від постачальника в органи постачання;

2 *x* – збільшення (зменшення) річних витрат збереження одиниці продукції в органах постачання.

# **Методика розв'язання поставленої задачі**

Як середні значення  $x_1$  *і*  $x_2$ , що відповідають нульовим значенням виділених факторів (0), а також максимальних  $(\overline{x_1}_{min}; \overline{x_2}_{max}(+1))$  і мінімальних  $(\overline{x_1}_{min}; \overline{x_2}_{max}(-1))$  значень факторів, використовуються результати опитування студентів, що оброблені методом рангової кореляції [13].

Опитувальний лист із прикладом заповнення наведений у таблиці 2.1, де студент для кожної з дев'яти можливих ситуацій представляє двоїчну відповідь – «так» або «ні».

Чи надаєте Ви перевагу при даному сполученні факторів (0; 0) транзитній формі організації постачань, і чи будете Ви додержуватися цієї думки в ситуаціях, що змінюються,  $(-1, 0)$ ;  $(0, -1)$ ;  $(+1, 0)$ ;  $(0, +1)$ ;  $(-1, -1)$ ;  $(+1;-1); (-1; +1); (+1; +1); (0; 0)?$ 

| Зміна річних                     |                                                            | Зміна транспортно-заготівельних витрат по завезенню |                  |  |  |  |  |
|----------------------------------|------------------------------------------------------------|-----------------------------------------------------|------------------|--|--|--|--|
| витрат збереження                | однієї партії товару від постачальника в органи постачання |                                                     |                  |  |  |  |  |
| одиниці продукції в              | $X_1(K_1)$                                                 |                                                     |                  |  |  |  |  |
| органах постачання<br>$X_2(3_1)$ | 10 (зменшення)                                             | 20 (середній норматив)                              | 30 (збільшення)  |  |  |  |  |
| 1 (зменшення)                    | $-1$ ; $-1$ (так)                                          | $0, -1$ (так)                                       | $+1$ ; $-1$ (Hi) |  |  |  |  |
| 3 (середній норматив)            | $-1; 0$ (так)                                              | 0; 0 (Hi)                                           | $+1;0(H)$        |  |  |  |  |
| 5 (збільшення)                   | $-1$ ; +1 (так)                                            | $0; +1$ (Hi)                                        | $+1$ ; $+1$ (Hi) |  |  |  |  |

Таблиця 2.1 – Опитувальний лист із прикладом заповнення

Як при функції відгуку використовується частість *Рu* появи відповіді «так». Зв'язок кодованих перемінних з натуральними обчислюється за формулою:

$$
x_i = \frac{x_i \max_{i} \min \frac{-x_i}{2} \exp(0)}{I};
$$
 (2.1)

$$
x_B = x_0 + I
$$
  
\n
$$
x_H = x_0 - I
$$
\n(2.2)

Повна кількість ситуацій (дослідів):

$$
N = 2^k + 2k + 1,\tag{2.3}
$$

де *k* – кількість факторів

$$
N = 2^2 + 2 \cdot 2 + 1 = 9.
$$

Рівняння, що використовується для математичного опису процесу, виражається у вигляді багаточлена другого ступеня:

$$
y = b_0 + b_1 x_1 + b_2 x_2 + b_1 x_1 x_2 + b_1 x_1^2 + b_2 x_2^2.
$$
 (2.4)

Обробка результатів «уявного» експерименту виконується в кілька етапів. Матриця планування експерименту наведена в таблиці 2.2.

Таблиця 2.2 – Частості позитивних відповідей студентів для «уявного» експерименту й вихідні дані для регресійного аналізу

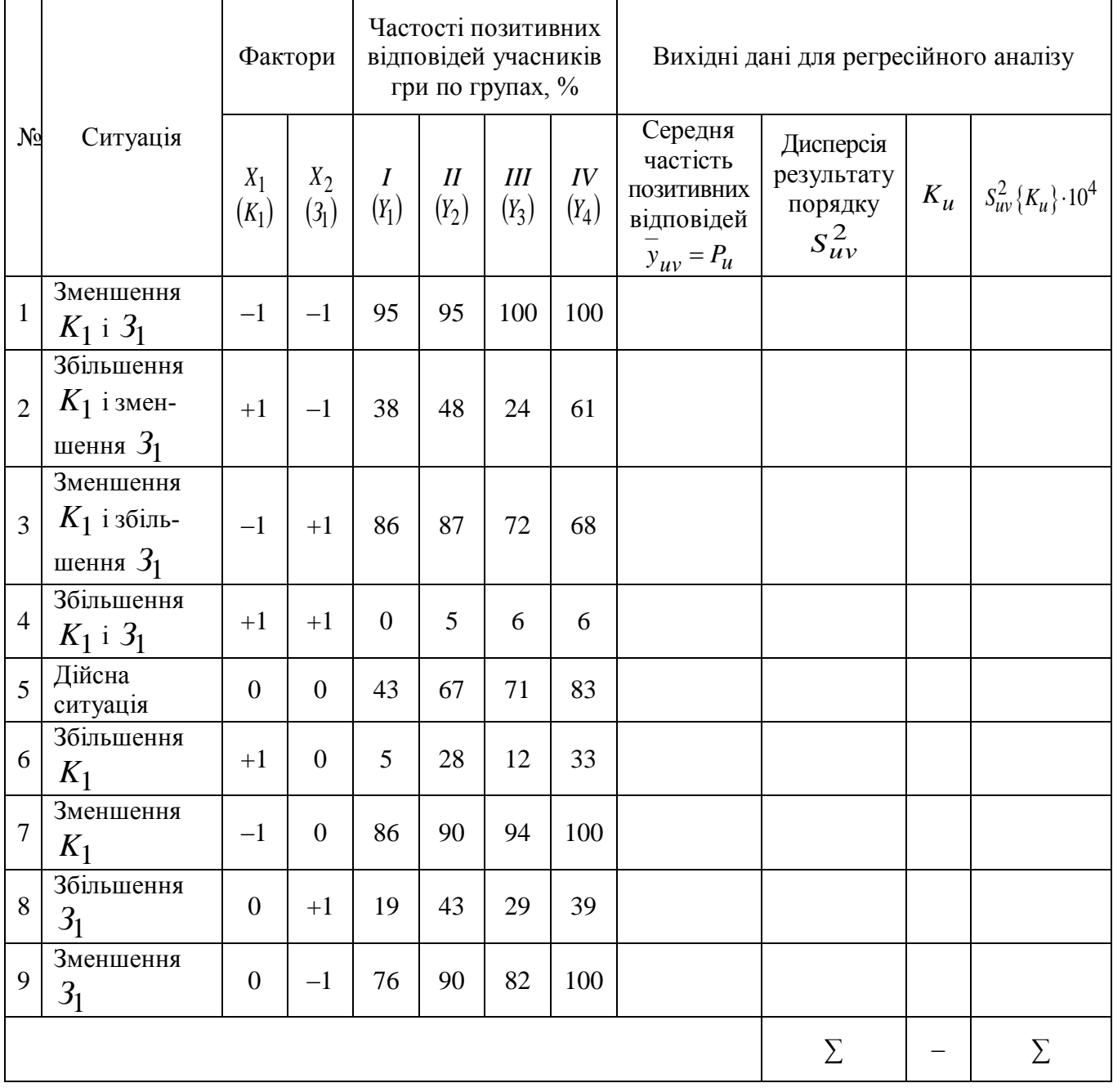

1. За кожним рядком даного експерименту визначаються середні значення функції відгуку:

$$
\overline{y_u} = P_u = \frac{1}{r} \sum_{v=1}^{r} y_{uv}
$$
\n(2.5)

і оцінка дисперсії:

$$
S_u^2 = \frac{1}{r-1} \sum_{v=1}^r (y_{uv} - \overline{y_u})^2.
$$
 (2.6)

Наприклад, для першого рядка таблиці 2.2

$$
y_u = P_{u1} = (95 + 95 + 100 + 100) / 4 = 97,5;
$$
  

$$
S_u^2 = \frac{(95 - 97,5)^2 + (95 - 97,5)^2 + (100 - 97,5) + (100 - 97,5)}{(4 - 1)} = 8,33.
$$

2. Оскільки функцією відгуку в даному випадку є частість *Pu* , що повинна знаходитися в межах  $0 < P_u < 1$ , уводиться рекомендоване математичною теорією планування експерименту перетворення:

$$
K_{\mu} = \ln [P_{\mu} / (1 - P_{\mu})]. \tag{2.7}
$$

Для кожного досліду значення *Ku* береться з додатка А.

3. За формулою (2.8) обчислюється оцінка дисперсії параметра *k* результати розрахунку  $\,_{uv}^{\,2}\{K_{u}\}$  наводяться в таблиці 2.2.

$$
S_{uv}^{2}\lbrace K_{u}\rbrace = S_{u}^{2}\lbrace \ln[\overline{y}_{uv}/(1-\overline{y}_{uv})]\rbrace = S_{uv}^{2}[\overline{y}_{uv} \cdot (1-\overline{y}_{uv})]^{2}.
$$
 (2.8)

4. Виконується перевірка гіпотези про однорідність дисперсії по G-критерію Кохрена (додаток В) для дев'яти дослідів при кількості ступенів свободи, рівному  $f = r - 1 = 4 - 1 = 3$  ( $r$  – кількість рівнозначних дослідів).

Маємо:

$$
G_{\partial OCI} = \frac{(S_{uv}^2 \{K_u\}_{\text{max}})}{\sum_{u=1}^{9} S_{uv}^2 \{K_u\}}.
$$
 (2.9)

5. Оскільки *Gдосл* може бути менше *Gтабл* = 0,403, при рівні значимості  $\alpha = 0.05$  (додаток B), то можна допустити правдоподібну дисперсію про однорідність дисперсій  $S_{uv}^2 \{K_u\}$  і обчислити середню дисперсію для всього «уявного» експерименту.

$$
\overline{S_u}\{K_u\} = \frac{1}{9} \sum_{u=1}^{9} S_{uv}^2 \{K_u\}.
$$
 (2.10)

6. Помилка експерименту, що враховується при наступному регресійному аналізі, дорівнює:

$$
S_e = \sqrt{S_u^2\{K_u\}}.
$$
 (2.11)

7. Подальші обчислення виконуються за допомогою спеціальних таблиць. Перетворена матриця вихідних даних представлена в таблиці 2.3.

| $N_2$   | $y_u = 4 + K_u$ |               |          | $(x'_1)^2$ | $(x'_2)^2$ |                |
|---------|-----------------|---------------|----------|------------|------------|----------------|
| досліду |                 | $x_1$         | $x_2$    |            |            | $x_1x_2$       |
|         | ┿               | $-1$          | $-1$     | $+1/3$     | $+1/3$     | $+1$           |
| 2       | $\pm$           | $+1$          | $-1$     | $+1/3$     | $+1/3$     | $-1$           |
| 3       | $\pm$           | $-\mathbf{l}$ | $+1$     | $+1/3$     | $+1/3$     |                |
| 4       | $^{+}$          | $+1$          | $+1$     | $+1/3$     | $+1/3$     | $+1$           |
| 5       | $\pm$           | $\theta$      | $\Omega$ | $-2/3$     | $-2/3$     | $\overline{0}$ |
| 6       |                 | $+1$          |          | $-2/3$     | $-2/3$     |                |
| 7       | $^{+}$          | $-1$          | $\Omega$ | $-2/3$     | $-2/3$     | 0              |
| 8       | $\pm$           |               | $+1$     | $+1/3$     | $+1/3$     |                |
| 9       |                 |               | $-1$     | $+1/3$     | $+1/3$     |                |

Таблиця 2.3 – Перетворена матриця

8. Основна розрахункова матриця наведена в таблиці 2.4.

Відповідно до даних таблиці 2.4 обчислюється скоректоване значення вільного члена  $b_0$  і коефіцієнти рівняння 2.4 за формулами для ортогонального композиційного планування при кількості факторів, рівному 2.

$$
b_0 = b'_{0y} - 2/3(b_{11} + b_{12}) - c. \tag{2.12}
$$

9. У результаті виходить модель:  $K_u = ...$ 

При визначенні  $\sum$  $=$ 2  $(B_i)$ *ij e i x S*  $S(B_i) = \frac{B_i}{\sqrt{B_i}}$  необхідно враховувати для коефіціє-

нтів  $b_0, b_1, b_2, b_{11}, b_{22}, b_{12}$ , відповідно  $\sum x_{ij}^2$  рівним 9, 6, 6, 2, 2, 4.

До всіх значень *Ku* додане число 4 для того, щоб спростити обчислення по «розрахунковій матриці» (таблиця 2.4); для повернення до оцінок  $K_u$  досить відняти  $c = 4$  з оцінки вільного члена  $b_0$ .

Перевірка на адекватність проводиться в таблиці 2.5.

10. Оскільки для ухвалення рішення про вибір форми організації постачань необхідний не параметр *Ku* , а розрахункове значення частості *Pu* , проводиться зворотне перетворення за формулою (2.13):

$$
\overline{P_u} = e^{\overline{K_u}} / (1 + e^{\overline{K_u}})
$$
\n(2.13)

або за таблицею А.1 додатка А.

| $N_2$<br>досліду | $x_0$                                   | $x_1x_0$   | $x_2x_0$   | $(x_1^2)x_0$                           | $(x_2^2)x_0$                                 | $x_1x_2x_0$   |
|------------------|-----------------------------------------|------------|------------|----------------------------------------|----------------------------------------------|---------------|
|                  |                                         |            |            |                                        |                                              |               |
| $\overline{2}$   |                                         |            |            |                                        |                                              |               |
| 3                |                                         |            |            |                                        |                                              |               |
| 4                |                                         |            |            |                                        |                                              |               |
| 5                |                                         | $\theta$   | $\Omega$   |                                        |                                              | $\theta$      |
| 6                |                                         |            | $\theta$   |                                        |                                              | $\theta$      |
| ⇁                |                                         |            | $\Omega$   |                                        |                                              | $\theta$      |
| 8                |                                         | 0          |            |                                        |                                              | $\theta$      |
| 9                |                                         | $\theta$   |            |                                        |                                              | $\theta$      |
|                  | $\Sigma_0$                              | $\Sigma_1$ | $\Sigma_2$ | $\Sigma_{11}$                          | $\Sigma_{22}$                                | $\Sigma_{12}$ |
|                  | $b'_{0y} = \sum 0/6   b_1 = \sum 1/6  $ |            |            | $b2 = \sum 2/6$   $b_{11} = \sum 11/6$ | $b_{22} = \sum 22/6 \mid b_{12} = \sum 12/6$ |               |

Таблиця 2.4 – Основна розрахункова матриця

11. На ЕОМ прораховуються всі варіанти з області визначення факторів і визначаються форми організації постачань (якщо *Pu* > 0,5, то приймається транзитна форма організації постачань).

Нехай, наприклад,  $K_1 = 15$ ;  $3_1 = 2$ . Необхідно визначити форму організації постачань:

а) визначаємо кодоване значення факторів за формулою 2.1:

$$
x_1 = \frac{15 - 20}{10} = -0.5
$$
;  $x_2 = \frac{2 - 3}{2} = -0.5$ ;

б) обчислюємо оцінку *Ku* ;

в) знаходимо оцінки ймовірності  $P_u$ ;

г) відповідно до вирішального правила вибираємо форму організації постачань.

Поверхня функції відгуку та факторний простір представлені на рисунку 2.1.

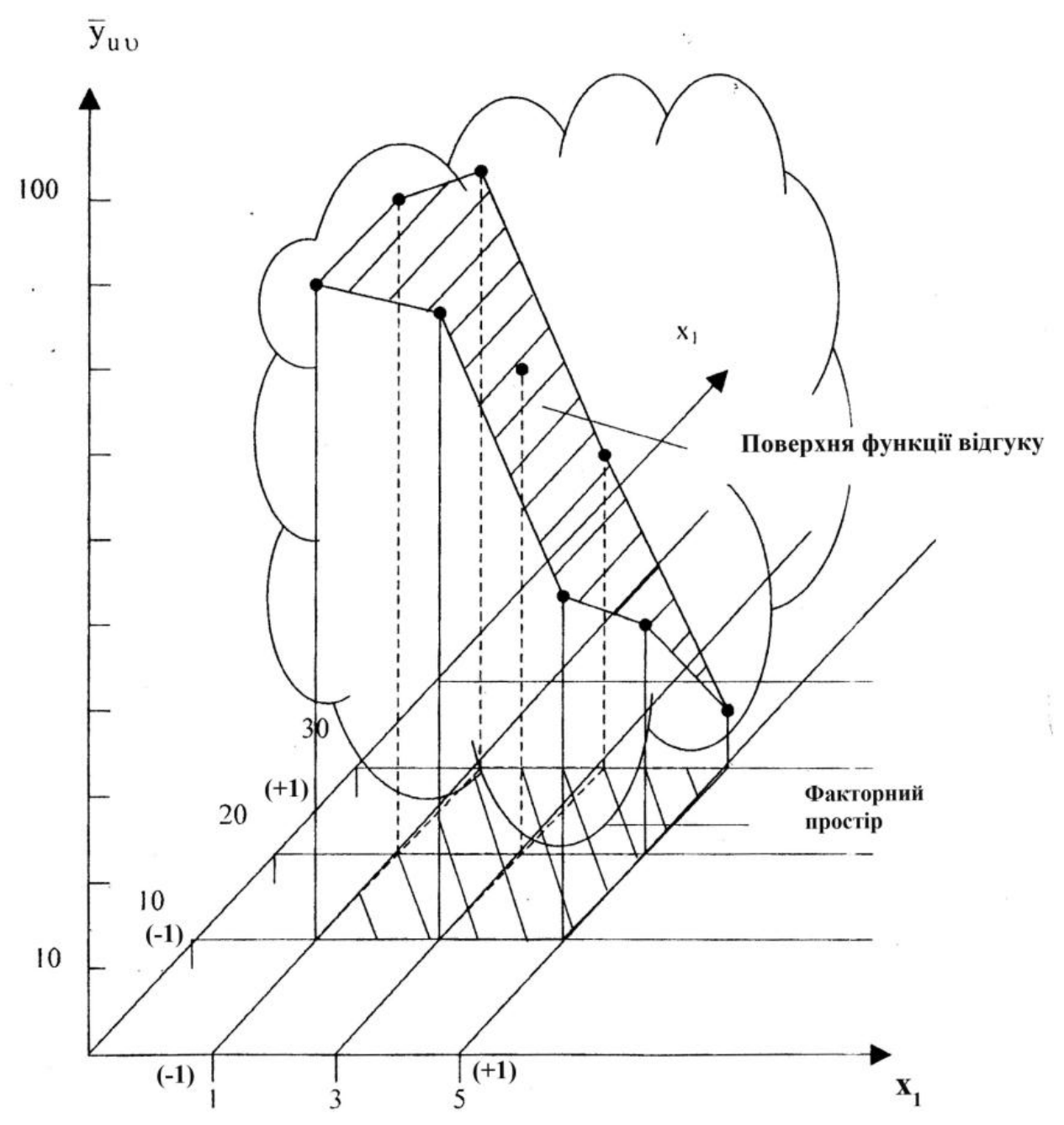

Рисунок 2.1 – Поверхня функції відгуку та факторний простір

Таблиця 2.5 – Розрахункові значення *Ku* і *P<sup>u</sup>* =*Y<sup>u</sup>* (перевірка на адекватність)

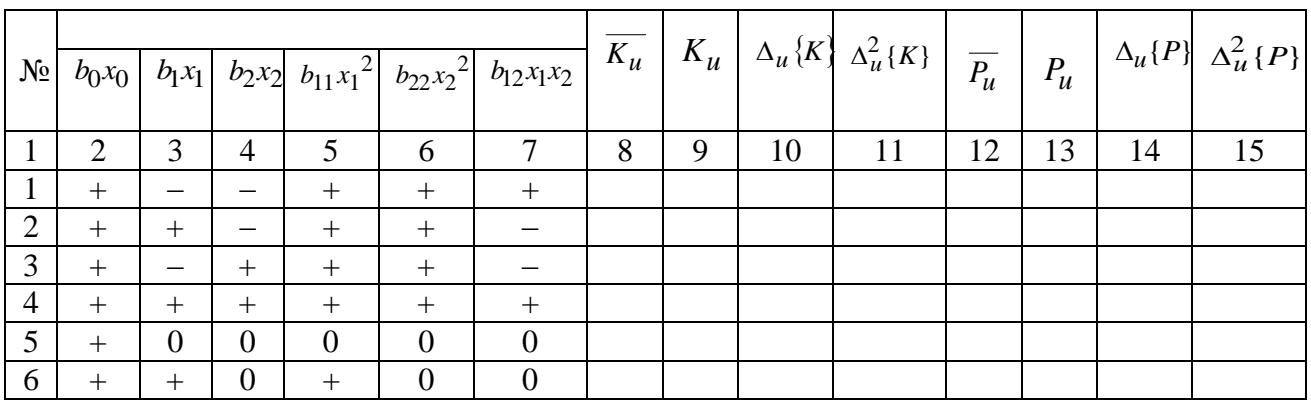

# Продовження таблиці 2.5

Геометричний образ поверхні відгуку представлено на рисунку 2.2.

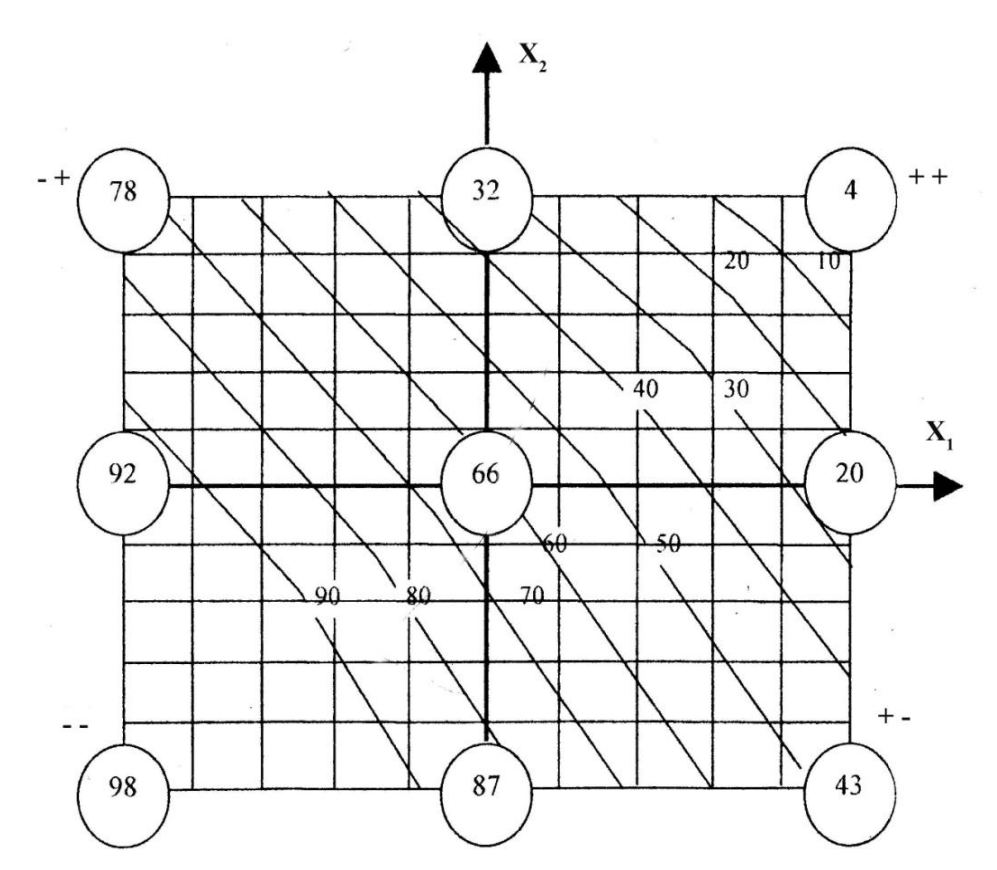

Рисунок 2.2 – Геометричний образ поверхні відгуку

*Звіт* із практичної роботи повинен містити наступне: тема, мета, умова задачі, розв'язок (алгоритм), опис, висновки.

#### **Контрольні питання**

1. Який підхід необхідний при проведених дослідженнях?

2. Яким чином проводиться графічна інтерпретація побудови поверхні функції відгуку?

3. У яких випадках отримана математична модель описує досліджуване явище?

4. Для чого робиться перевірка коефіцієнтів отриманого рівняння регресії на значимість?

5. Яку наукову оцінку можна дати на підставі проведених розрахунків?

## <span id="page-30-0"></span>**ПРАКТИЧНА РОБОТА № 3 ДОСЛІДЖЕННЯ ЗАЛЕЖНОСТІ ДОХОДУ АВТОГОСПОДАРСТВА ВІД КІЛЬКОСТІ ПРАЦЮЮЧИХ АВТОМОБІЛІВ У ПАРКУ АВТОГОСПОДАРСТВА Й СЕРЕДНЬОДОБОВОГО НАВАНТАЖЕННЯ НА АВТОМОБІЛЬ (ПАСИВНИЙ ЕКСПЕРИМЕНТ)**

*Мета роботи:* оволодіти навичками застосування багатофакторної лінійної моделі для дослідження техніко-економічного завдання автомобільного транспорту.

*Завдання:*

1. Побудувати «облако» дослідних точок розглянутої двофакторної регресійно-кореляційної залежності.

2. Перевірити відтворюваність експерименту.

3. Апроксимувати «облако» дослідних точок прямолінійною, двофакторною залежностями (обчислити коефіцієнти рівняння регресії).

4. Зробити статистичну оцінку значимості коефіцієнтів моделі.

5. Перевірити отриману математичну модель на адекватність.

6. Провести повний аналіз отриманої моделі.

## **Методика розрахунку**

Дослідженню було піддано 7 автогосподарств. Результати фіксувалися три рази: у січні, лютому й березні, тобто проводилися так звані рівнозначні досліди (див. таблицю 3.1). До уваги були прийняті дві факторіальні ознаки:  $X_1$  — кількість працюючих автомобілів у парку автогосподарства; *X* <sub>2</sub> – середньодобове навантаження на автомобіль, що виражене в тонно-кілометрах пробігу (добова продуктивність).

*Примітка:* якщо за умовами проведення експерименту не представляється можливість проведення рівнозначних дослідів і наявна значна кількість об'єктів спостереження (як, наприклад, при дослідженні функціонування автомобілів і дорожньо-будівельних машин, кількість об'єктів спостереження може складати кілька сотень), у цьому випадку на початку здійснюється групування об'єктів спостереження (вирішується задача таксономії).

Таксономія – це теорія класифікації та систематизації складноорганізованих об'єктів дійсності, що зазвичай мають ієрархічну будову.

Найбільш простою мірою визначення подібностей двох об'єктів є евклідова відстань, що обчислюється за формулою:

$$
d_{ik} = \sqrt{\sum_{i=1}^{n} (x_{ij} - k_{ki})^2}
$$
 (3.1)

Цією мірою користуються при порівнянні об'єктів і при розпізнаванні образів.

Таблиця 3.1 – Статистична таблиця доходів автогосподарства в залежності від кількості працюючих автомобілів і навантаження на автомобіль, у тонно-кілометрах пробігу (пасивний експеримент)

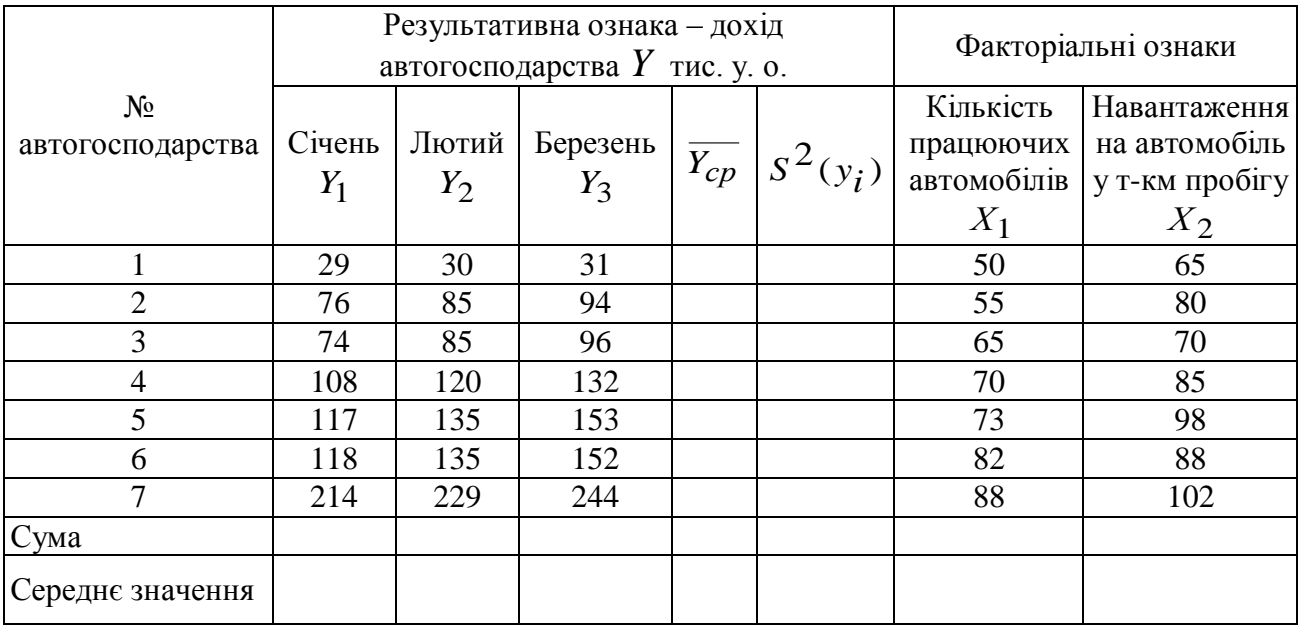

Приклад побудови «облака» дослідних точок зображений на рисунку 3.1.

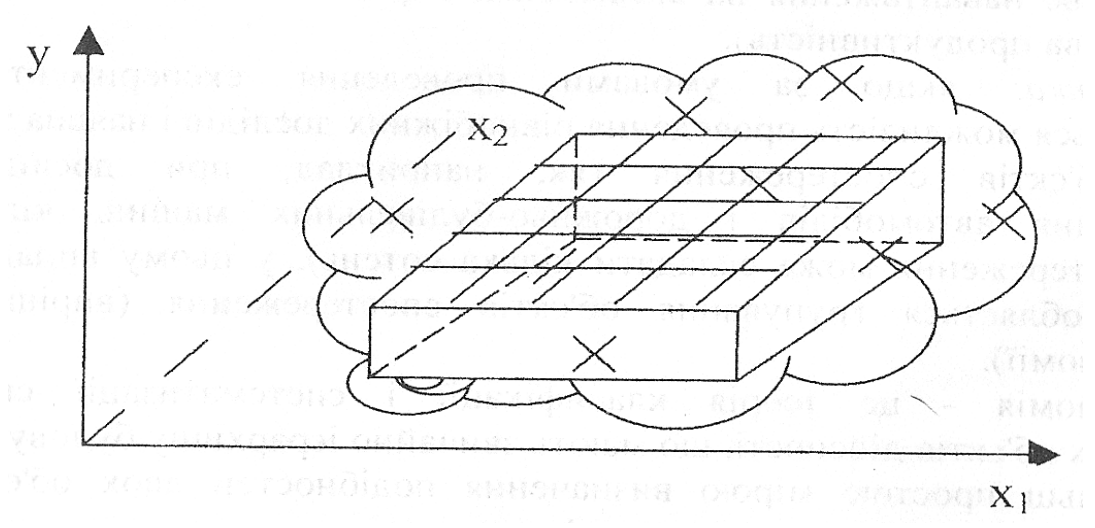

– хрестиками позначені дослідні точки;

– заштрихована розрахункова площина, якою апроксимується «облако» дослідних точок

Рисунок 3.1 – «Облако» дослідних точок для розглянутої двофакторної регресійно-кореляційної залежності

Перевірка відтворюваності експерименту проводиться за допомогою критерію Кохрена – гіпотеза про однорідність дисперсій (додаток В).

$$
G_{KOXP, \partial OCL} = \frac{S^2(y_i)_{\text{max}}}{\sum\limits_{i=1}^{n} S^2(y_i)} = \begin{cases} \leq G_{ma\delta\pi} (f = \frac{\alpha}{r-1}) - \text{newid} x_{u,\text{max}} \\ \geq G_{ma\delta\pi} (f = \frac{\alpha}{r-1}) - \text{old} x_{u,\text{max}} \\ \geq G_{ma\delta\pi} (f = \frac{\alpha}{r-1}) - \text{old} x_{u,\text{max}} \\ \geq G_{ma\delta\pi} (f = \frac{\alpha}{r-1}) - \text{old} x_{u,\text{max}} \end{cases} \tag{3.2}
$$

Для першого об'єкта дослідження дисперсія дорівнює:

 $\sqrt{ }$ 

$$
S^{2}(y_{i}) = \sum_{i=1}^{r} \frac{(y_{ij} - \overline{y_{i}})^{2}}{r - 1},
$$
\n
$$
S^{2}(y_{i}) = \frac{(29 - 30)^{2} + (30 - 30)^{2} + (31 - 30)^{2}}{3 - 1} = 1.
$$
\n(3.3)

Аналогічно обчислюється дисперсія для інших об'єктів. При цьому дисперсія відтворюваності, що отримана усередненням порядкових дисперсій, складе:

$$
S^{2}(y)_{\text{sigma}} = \sum_{i=1}^{n} \frac{S^{2}(y_{i})}{n} = \frac{\sum_{i=1}^{7} \sum_{j=1}^{3} (y_{ij} - \overline{y}_{j})}{n(r-1)},
$$
(3.4)

$$
S(y)_{\text{si\,}} = \sqrt{S^2(y)_{\text{si\,}}}
$$
 (3.5)

При обчисленні коефіцієнтів рівняння регресії будемо думати, що функція відгуку залежить від двох факторів (як і було сказано вище). Визначення коефіцієнтів  $B_0$ ,  $B_1$ ,  $B_2$  проводиться за допомогою матричного вирахування.

$$
y_{po3p} = B_0 x_0 + B_1 x_1 + B_2 x_2. \tag{3.6}
$$

Вихідна матриця для розглянутого прикладу має вигляд:

$$
X_{\text{aux}} = \begin{vmatrix} x_{01} & x_{11} & x_{21} \\ x_{02} & x_{12} & x_{22} \\ x_{03} & x_{13} & x_{23} \\ x_{04} & x_{14} & x_{24} \\ x_{05} & x_{15} & x_{25} \\ x_{06} & x_{16} & x_{26} \\ x_{07} & x_{17} & x_{27} \end{vmatrix} = \begin{vmatrix} 1 & 50 & 65 \\ 1 & 55 & 80 \\ 1 & 65 & 70 \\ 1 & 70 & 85 \\ 1 & 73 & 98 \\ 1 & 82 & 88 \\ 1 & 88 & 102 \end{vmatrix}.
$$
 (3.7)

Як бачимо, вихідна матриця охоплює 7 автогосподарств.

ДВНЗ «ДонНТУ» Автомобільно-дорожній інститут

 $\Delta$ 

Матриця моментів *X X T* для розглянутого прикладу запишеться в такий спосіб:

$$
X^T X_{BIIX} = \begin{vmatrix} 1 & 1 & 1 & 1 & 1 & 1 & 1 \\ 50 & 55 & 65 & 70 & 73 & 82 & 88 \\ 65 & 80 & 70 & 85 & 98 & 88 & 102 \end{vmatrix} \times \begin{vmatrix} 1 & 50 & 65 \\ 1 & 55 & 80 \\ 1 & 70 & 85 \\ 1 & 73 & 98 \\ 1 & 82 & 88 \\ 1 & 88 & 102 \end{vmatrix} = \begin{vmatrix} n \\ \sum x^2 0i & \sum x_0 x_1 i \\ \sum x_1 x_0 i & \sum x_i^2 \\ \sum x_2 x_1 x_0 i & \sum x_i^2 \\ \sum x_1 x_1 x_0 i & \sum x_2 x_1 x_1 i \\ \sum x_1 x_1 i & \sum x_2 i \\ \sum x_1 x_1 i & \sum x_1 x_2 i \\ \sum x_1 x_2 i & \sum x_1 x_1 i \\ \sum x_1 x_2 i & \sum x_1 x_1 i \\ \sum x_1 x_1 i & \sum x_1 x_1 i \\ \sum x_1 x_2 i & \sum x_1 x_1 i \\ \sum x_1 x_1 i & \sum x_1 x_1 i \\ \sum x_1 x_1 i & \sum x
$$

За допомогою ПЕОМ обернемо матрицю *X X T* , у результаті одержуємо матрицю  $(X^T X)^{-1}$ .

Звернену матрицю одержуємо в такий спосіб: спочатку обчислюється приєднана матриця, елементи якої дорівнюють алгебраїчним доповненням транспонованої матриці, а потім елементи приєднаної матриці поділяються на визначник матриці (тобто det), у підсумку одержуємо зворотну матрицю (звернену).

$$
(XT X)-1 = \begin{vmatrix} c_{00} & c_{01} & c_{02} \\ c_{10} & c_{11} & c_{12} \\ c_{20} & c_{21} & c_{22} \end{vmatrix}.
$$
 (3.9)

Переконаємося, що обернення матриці *X X T* виконано правильно:

$$
(X^T X) \times (X^T X)^{-1} = \begin{vmatrix} 1 & 0 & 0 \\ 0 & 1 & 0 \\ 0 & 0 & 1 \end{vmatrix}.
$$
 (3.10)

Обчислюємо матрицю-стовпець правої частини нормальних рівнянь *X Y T* . Для цього транспоновану матрицю множимо на значення доходу автогосподарств.

Помноживши обернену матрицю  $(X^T X)^{-1}$ на матрицю-стовпець *X Y T* , одержуємо значення шуканих коефіцієнтів математичної моделі:

$$
B_{j} = (X^{T} X)^{-1} \times X^{T} Y = \begin{vmatrix} c_{00} & c_{01} & c_{02} \\ c_{10} & c_{11} & c_{12} \\ c_{20} & c_{21} & c_{22} \end{vmatrix} = \begin{vmatrix} n \\ \sum_{i=1}^{n} x_{0i} y_{i} \\ \sum_{i=1}^{n} x_{1i} y_{i} \\ \sum_{i=1}^{n} x_{2i} y_{i} \end{vmatrix}.
$$
 (3.11)

Значення коефіцієнтів можуть бути отримані шляхом розв'язку системи лінійних рівнянь.

Наприклад, для розглянутого випадку:

$$
B_0 + B_1 \overline{X} + B_2 \overline{X_2} = \overline{Y}
$$
  
\n
$$
B_0 \overline{X_1} + B_1 (\overline{X_1^2}) + B_2 (\overline{X_1 X_2}) = (\overline{X_1 Y})
$$
  
\n
$$
B_0 \overline{X_2} + B_1 (\overline{X_1 X_2}) + B_2 (\overline{X_2^2}) = (\overline{X_2 Y})
$$
\n(3.12)

Застосовуючи один із методів розв'язку системи трьох рівнянь із трьома невідомими, наприклад, метод Крамера, одержуємо формули (3.13) та (3.14) для визначення коефіцієнтів двофакторної лінійної моделі.

Вихідні дані для визначення коефіцієнтів двофакторної лінійної моделі одержуємо з таблиці 3.2.

Таблиця 3.2 – Розрахунок значень сум складових, що входять у нормальні рівняння двофакторної залежності

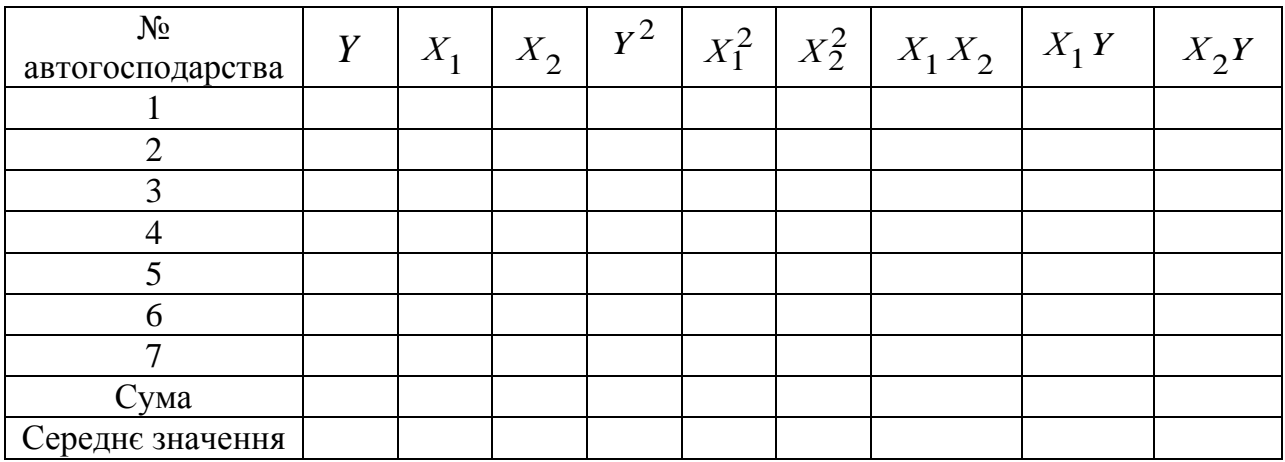

$$
B_{1} = \frac{\Delta B_{1}}{\Delta_{\Gamma J I}} = \frac{\begin{vmatrix} \frac{1}{x_{1}} & \frac{1}{x_{1}} & \frac{1}{x_{1}} & \frac{1}{x_{1}} \\ \frac{1}{x_{2}} & \frac{1}{x_{2}} & \frac{1}{x_{2}} & \frac{1}{x_{2}} \\ \frac{1}{x_{1}} & \frac{1}{x_{1}} & \frac{1}{x_{2}} & \frac{1}{x_{1}x_{1}} \\ \frac{1}{x_{2}} & \frac{1}{x_{1}x_{2}} & \frac{1}{x_{2}} & \frac{1}{x_{2}} \end{vmatrix}}{\begin{vmatrix} \frac{1}{x_{1}} & \frac{1}{x_{1}} & \frac{1}{x_{1}} & \frac{1}{x_{1}} \\ \frac{1}{x_{2}} & \frac{1}{x_{1}x_{2}} & \frac{1}{x_{2}} & \frac{1}{x_{2}} \\ \frac{1}{x_{1}} & \frac{1}{x_{1}} & \frac{1}{x_{2}} & \frac{1}{x_{2}} \\ \frac{1}{x_{1}} & \frac{1}{x_{1}} & \frac{1}{x_{2}} & \frac{1}{x_{1}x_{1}} \\ \frac{1}{x_{2}} & \frac{1}{x_{1}x_{2}} & \frac{1}{x_{2}} & \frac{1}{x_{2}} \end{vmatrix}}.
$$
(3.14)

Якщо розглядається регресійна залежність від трьох, чотирьох і більшої кількості факторів (факторіальних ознак), то в цьому випадку виникають відповідно системи чотирьох, п'яти і *n* рівнів, з *n* перемінними.

Безпосередньо із системи рівнянь (3.12) перший рядок має вигляд:

$$
B_0 = \overline{y} - B_1 \overline{x_1} - B_2 \overline{x_2} \,. \tag{3.15}
$$

Отримана залежність буде мати вигляд:  $y = ...x_0 + ...x_1 + ...x_2$ 

Значимість коефіцієнтів визначаємо за допомогою критерію Ст'юдента:

$$
t_{\partial OCA} \begin{cases} \geq t_{\text{meop}} - \kappa o e \phi i \mu \text{ i \text{cm}} \text{ s \text{h} a \text{u} y \text{u} \mu \text{u} \text{t} \\ \prec t_{\text{meop}} - \kappa o e \phi i \mu \text{ i \text{cm}} \text{ n \text{t} e \text{s} \text{h} a \text{u} y \text{u} \mu \text{u} \text{u} \text{t} \end{cases} \tag{3.16}
$$

$$
t_{meop}(\alpha = 0, 05, k_2),\tag{3.17}
$$

де 2 *k* – кількість ступенів свободи, що рівна кількості всіх іспитів без одного, тобто

$$
k_2 = 21 - 1 = 20.
$$

По таблиці додатка Г знаходимо  $t_{meop} = 2{,}08$ .

Після одержання математичної моделі необхідно знати величину дисперсії коефіцієнтів моделі. Дисперсія коефіцієнтів математичної моделі, при проведенні пасивних експериментів обчислюється за формулою:

$$
S^2(B_j) = C_{jj} \cdot S^2(y)_{\text{si\,}}\tag{3.18}
$$

де  $S^2(B_j)$  – дисперсія *j*-го коефіцієнта моделі;  $S^2(y)_{\text{si\_{}m\text{e}}$  — дисперсія відтворюваності функції відгуку;  $C_{jj}$  – діагональний елемент матриці  $(X^T X)^{-1}$ .

$$
t_{i_{\partial OCI}} = \frac{|B_j|}{S|B_j|} = \frac{|B_j|}{\sqrt{C_{jj}} S(y)_{\text{si}\partial ms}}.
$$
 (3.19)

диться за допомогою критерію Фішера (додаток Д):

Перевірка отриманої математичної моделі на адекватність прово-  
я за допомогою критерію Фішера (додаток Д):  
\n
$$
F_{\partial oc\pi} = \frac{S^2(y)_{\text{на}}}{S^2(y)_{\text{si\partial}\theta\theta}} = \begin{cases} \leq F_{\text{ma6}\pi}(k_1 = n - d - 1) & \text{ne si\partial xиляємо } (\text{3.20}) \\ \geq F_{\text{ma6}\pi}(k_1 = n - d - 1) & \text{si\partial xu.\n\end{cases} (3.20)
$$

де *Fдосл* – спостережуване значення критерію Фішера;

*Fтабл* – табличне значення критерію Фішера;

 – рівень значимості кількості ступенів свободи більшої дисперсії  $k_1$  і кількості ступенів свободи меншої дисперсії  $k_2;$ 

 $S^2(y)_{\textit{Ha}}$  — дисперсія неадекватності, тобто залишкова дисперсія;

 $s^2(y)_{\text{si\_{}m\text{e}}$  – дисперсія відтворюваності всього експерименту;

*n* – кількість іспитів;

*d* – кількість значимих коефіцієнтів математичної моделі.

Для визначення дисперсії неадекватності використовуються дані з таблиці 3.3.

$$
S^{2}(y)_{ha} = r \sum_{i=1}^{n} \frac{(\overline{Y}_{i_{\partial OCl}} - Y_{i_{\partial O3p}})^{2}}{n - d - 1} = r \sum_{i=1}^{n} \frac{\Delta_{i}^{2}}{n - d - 1},
$$
(3.21)

де *розр Yi* – розрахункове значення функції відгуку, що отримане на основі рівняння регресії;

 $\overline{Y}_{i_{\partial OCI}}$  – середнє значення функції відгуку, що отримане під час досліду;  $\sum \Delta$  $=$ *n i i* 1  $\frac{2}{d}$  — нев'язання, або помилка неадекватності;

*r* – кількість рівнозначних відповідей;

 $N' = n \cdot r$  — кількість усіх дослідів із рахунком рівнозначних.

При визначенні *Fтабл* враховуються рівнозначні досліди.

На підставі отриманої математичної моделі представляється можливість при заданих значеннях *X*1 і *X*2 (наприклад, при їхніх середніх значеннях) підрахувати дохід автогосподарства.

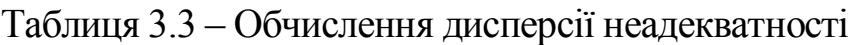

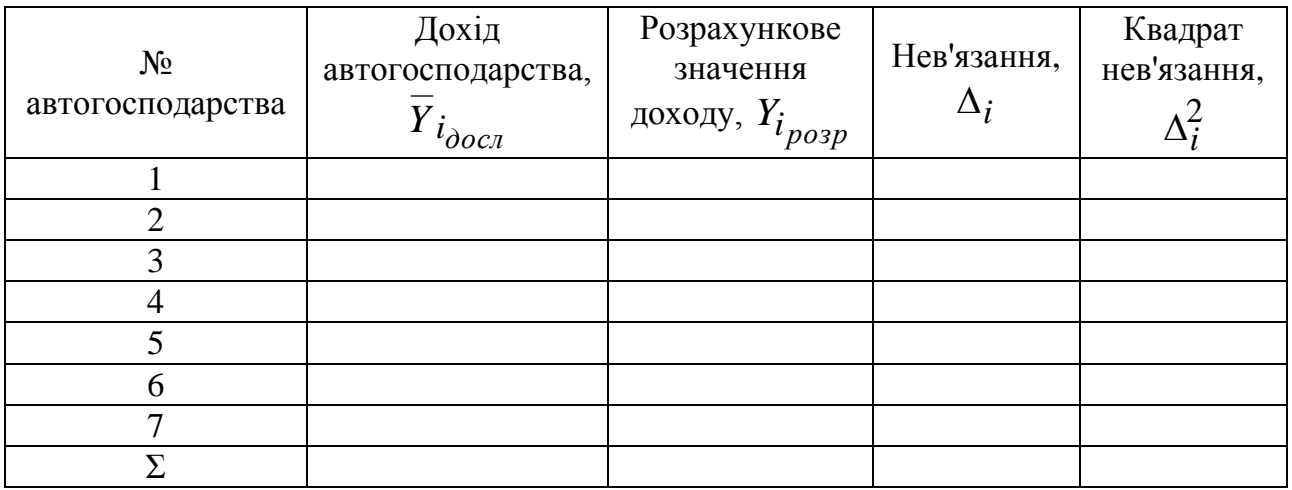

*Звіт* із практичної роботи повинен містити наступне: тема, мета, умова задачі, розв'язок (алгоритм), опис, висновки.

## **Контрольні питання**

1. Який підхід необхідний для дослідження запропонованої залежності?

2. Як здійснювати збір експериментальних даних за умовами пасивного експерименту?

3. Яка послідовність розв'язку та розрахунку відповідних коефіцієнтів рівняння математичної моделі?

4. Як перевірити адекватність отриманої моделі?

5. У чому суть «пасивного» експерименту?

6. Як визначається помилка експерименту?

7. Чи можна на підставі отриманої моделі підрахувати дохід автогосподарства?

8. Як визначаються коефіцієнти рівняння?

9. У чому сутність аналізу отриманої моделі?

## <span id="page-38-0"></span>**ПРАКТИЧНА РОБОТА № 4 ДОСЛІДЖЕННЯ ЗАЛЕЖНОСТІ МІЖ ПОКАЗНИКАМИ ПРИ РОЗВ'ЯЗАННІ ЗАДАЧ ЕКОНОМІКИ ТА МАРКЕТИНГУ**

*Мета роботи:* оволодіти навичками дослідження при аналізі й плануванні економічних показників.

*Задача № 1*. Досліджується залежність доходу автогосподарства від числа працюючих автомобілів і середньодобового навантаження на один автомобіль (див. практичну роботу № 3).

*Задача № 2.* На основі вибіркових даних про ділову активність однотипних комерційних структур оцінити тісноту зв'язку між прибутком (тис. у. о.) і витратами на 1 у. о. виробництва продукції (таблиця 4.1).

Таблиця 4.1 – Розрахункова таблиця для визначення коефіцієнта кореляції

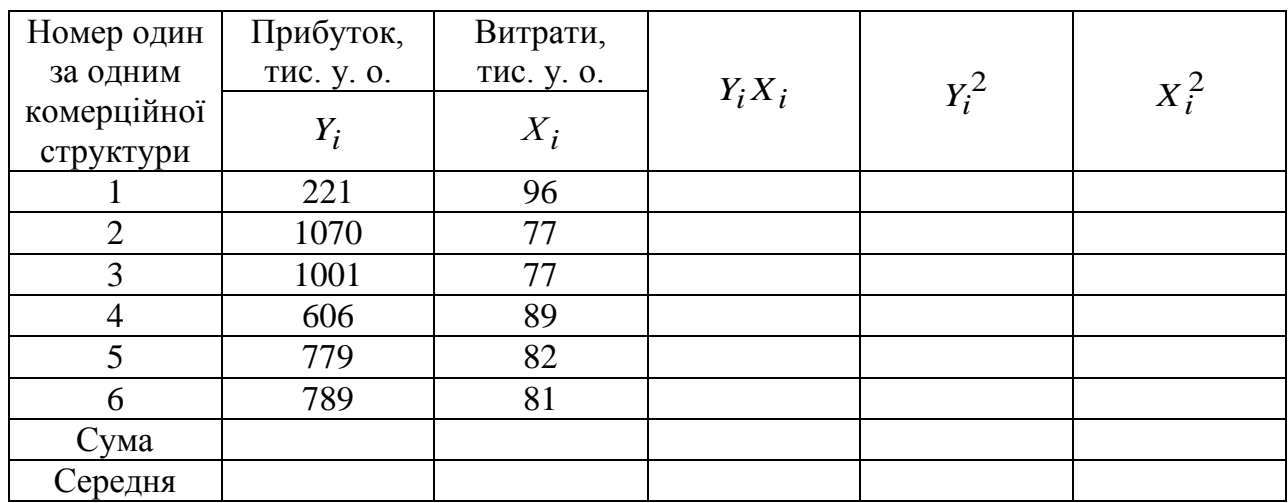

*Задача №* 3*.* Дослідити тісноту зв'язку між наміром купити автомобіль і рівнем добробуту (таблиця 4.2).

Таблиця 4.2 – Вихідні дані для дослідження тісноти зв'язку між наміром купити автомобіль і рівнем добробуту

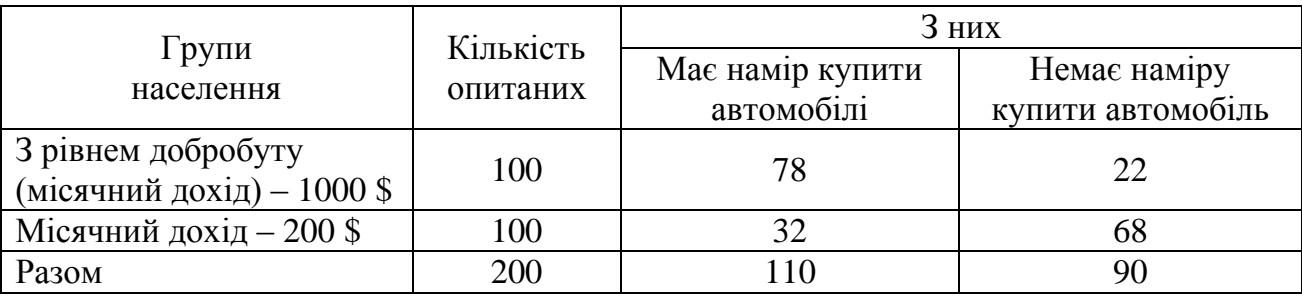

#### *Завдання:*

1. Визначити коефіцієнти парної кореляції, парціальні коефіцієнти кореляції та детермінації.

2. Визначити коефіцієнти асоціації та контингенції.

3. Визначити значимість коефіцієнтів парної кореляції, що вказані в задачі № 1 і № 2.

4. На основі наведених даних зробити аналіз результатів досліджень (висновки).

5. Виконати графічну інтерпретацію результатів дослідження (побудувати діаграму впливу приватних факторів на функцію відгуку за задачею № 1).

# **Теоретичні відомості**

Для повної характеристики досліджуваних процесів крім рівняння регресії, дисперсії відтворюваності й дисперсії коефіцієнтів математичної моделі, потрібно також знати моменти зв'язку функції відгуку з факторами, а також коефіцієнти кореляції, що їм відповідають.

Кореляційний момент зв'язку обчислюється за формулою:

$$
K_{yx} = \sum_{i=j=1}^{n} \frac{x_i y_i}{n} - \bar{x} \cdot \bar{y}.
$$
 (4.1)

Незміщене значення моменту зв'язку обчислюється за формулою:

$$
\widetilde{K}_{ij} = \frac{n}{n-1} \left[ \sum_{i=j=1}^{n} \frac{x_i y_i}{n} - \overline{x} \cdot \overline{y} \right].
$$
\n(4.2)

Коефіцієнт парної кореляції:

$$
\widetilde{r}_{ij} = \frac{\widetilde{K}_{ij}}{\sigma_x \cdot \sigma_y}.
$$
\n(4.3)

Розрахунок дисперсії проводиться за формулою:

$$
S^{2}(y) = \frac{n}{n-1} \left[ \sum_{i=1}^{n} \frac{y_i^{2}}{n} - \left( \sum_{i=1}^{n} \frac{y_i}{n} \right)^{2} \right].
$$
 (4.4)

Незміщена дисперсія першого й другого факторів відповідно:

$$
S^{2}(x_{1}) = \frac{n}{n-1} \left[ \sum_{i=1}^{n} \frac{x_{1i}^{2}}{n} - \left( \sum_{i=1}^{n} \frac{x_{1i}}{n} \right)^{2} \right];
$$
 (4.5)

$$
S^{2}(x_{2}) = \frac{n}{n-1} \left[ \sum_{i=1}^{n} \frac{x_{2i}^{2}}{n} - \left( \sum_{i=1}^{n} \frac{x_{2i}}{n} \right)^{2} \right].
$$
 (4.6)

Незміщений момент зв'язку функції відгуку з першим фактором дорівнює:

$$
K_{yx_1} = \frac{n}{n-1} \left[ \sum_{i=1}^{n} \frac{y_i \cdot x_{i1}}{n} - \overline{y} \cdot \overline{x_1} \right].
$$
 (4.7)

Незміщений момент зв'язку функції відгуку з другим фактором дорівнює:

$$
K_{yx_2} = \frac{n}{n-1} \left[ \sum_{i=1}^{n} \frac{y_i \cdot x_{i2}}{n} - \overline{y} \cdot \overline{x_2} \right].
$$
 (4.8)

Незміщений момент зв'язку між першим і другим фактором дорівнює:

$$
K_{x_1 x_2} = \frac{n}{n-1} \left[ \sum_{i=1}^{n} \frac{x_{1i} \cdot x_{i2}}{n} - \overline{x_1} \cdot \overline{x_2} \right].
$$
 (4.9)

Коефіцієнти парної кореляції:

$$
r_{yx_1} = \frac{K_{yx_1}}{\sqrt{S^2(y)} \cdot \sqrt{S^2(x_1)}};
$$
\n(4.10)

$$
r_{yx_2} = \frac{K_{yx_2}}{\sqrt{S^2(y)} \cdot \sqrt{S^2(x_2)}};
$$
\n(4.11)

$$
r_{x_1 x_2} = \frac{K_{x_1 x_2}}{\sqrt{S^2(x_1)} \cdot \sqrt{S^2(x_2)}}.
$$
\n(4.12)

Перевірка істотності кореляційного зв'язку простих парних коефідаток Г).

цієнтів кореляції проводиться за допомогою критерію Ст'юдента (див. до-  
даток Г).  
\n
$$
t_{\partial ocn} = \frac{r_{yx_i} \sqrt{n-2}}{\sqrt{1-r^2 y_{x_i}}} \begin{cases} \ge t_{ma\delta n} \left( \frac{\alpha=0.05}{k_2=n-1=7-1=6} \right) \text{не відхиляємо} \\ < t_{ma\delta n} \left( \frac{\alpha=0.05}{k_2=6} \right) \text{відхиляємо} \end{cases} . \tag{4.13}
$$

Крім простих (парних) коефіцієнтів при аналізі явищ і процесів, що описуються за допомогою рівнянь регресії, застосовуються також, так звані приватні або парціальні коефіцієнти кореляції, що обчислюються при виключенні впливу всіх інших факторів.

$$
r_{yx_1}(x_2) = \frac{r_{yx_1} - r_{yx_2} \cdot r_{x_1x_2}}{\sqrt{(1 - r_{yx_2}^2) \cdot (1 - r_{x_1x_2}^2)}};
$$
\n(4.14)

$$
r_{yx_2}(x_1) = \frac{r_{yx_2} - r_{yx_1} \cdot r_{x_1x_2}}{\sqrt{(1 - r_{yx_1}^2) \cdot (1 - r_{x_1x_2}^2)}};
$$
\n(4.15)

$$
r_{x_1x_2}(y) = \frac{r_{x_1x_2} - r_{x_1y} \cdot r_{x_2y}}{\sqrt{(1 - r_{x_1y}^2) \cdot (1 - r_{x_2y}^2)}}.
$$
\n(4.16)

Для розглянутої задачі коефіцієнти детермінації визсначаються за формулами:

$$
D(yx_1) = (r_{yx_1(x_2)})^2;
$$
\n(4.17)

$$
D(yx_2) = (r_{yx_2(x_1)})^2;
$$
\n(4.18)

$$
D(x_1 x_2) = (r_{x_1 x_2(y)})^2.
$$
 (4.19)

На підставі обчислених парціальних коефіцієнтів детермінації може бути побудована діаграма, що показує ступінь впливу факторів  $\,X_1\,$ і $\,X_2\,$ на функцію відгуку, виражена у відсотках (див. рисунок 4.1).

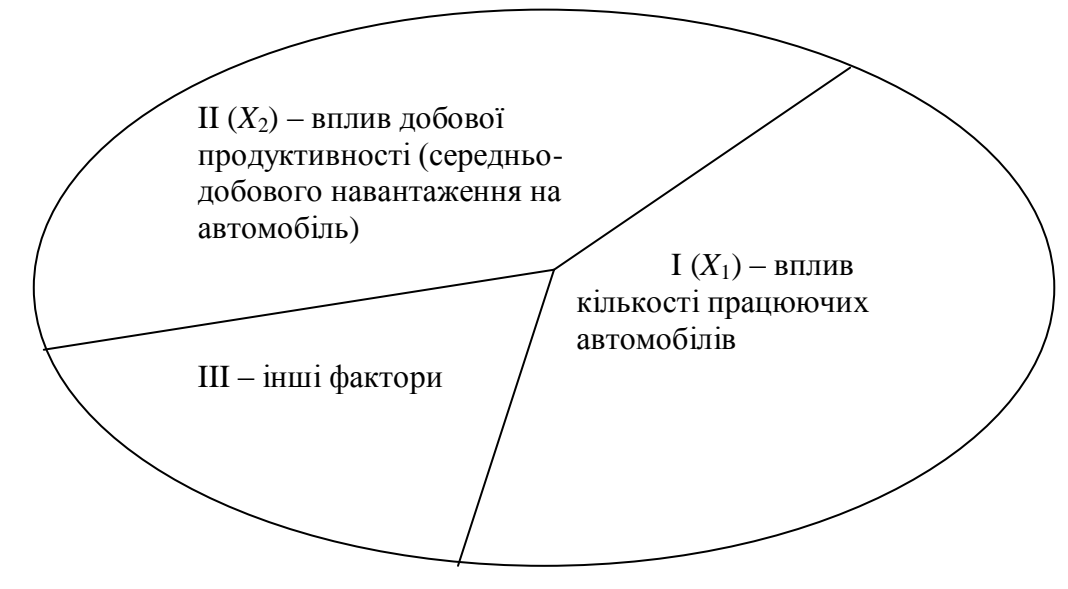

Рисунок 4.1 – Діаграма впливу приватних факторів на функцію відгуку

Для визначення сумарного впливу розглянутих факторів  $X_1$  і  $X_2$  на функцію відгуку береться до розгляду множинний коефіцієнт кореляції, що обчислюється за формулою:

$$
R_{yx_1x_2} = \sqrt{\frac{r_{yx_1}^2 + r_{yx_2}^2 - 2r_{yx_1} \cdot r_{yx_2} \cdot r_{x_1x_2}}{1 - r_{x_1x_2}^2}},
$$
(4.20)

де  $x_1$   $yx_2$   $x_1x_2$  $r_{yx_1}, r_{yx_2}, r_{x_1x_2}$  – парні (прості коефіцієнти кореляції). При цьому множинний коефіцієнт детермінації складе:

$$
D[y, x_1, x_2] = (R_{yx_1x_2})^2.
$$
 (4.21)

Для розглянутого прикладу необхідно порівняти суму приватних коефіцієнтів детермінації ( $D(yx_1) + D(yx_2)$ ) з множинним коефіцієнтом детермінації  $D(y, x_1, x_2)$  і зробити висновок.

Далі здійснюється оцінка лінійного коефіцієнта кореляції (див. задачу № 2) за таблицею 4.3.

Таблиця 4.3 – Оцінка лінійного коефіцієнта кореляції (див. задачу № 1, № 2)

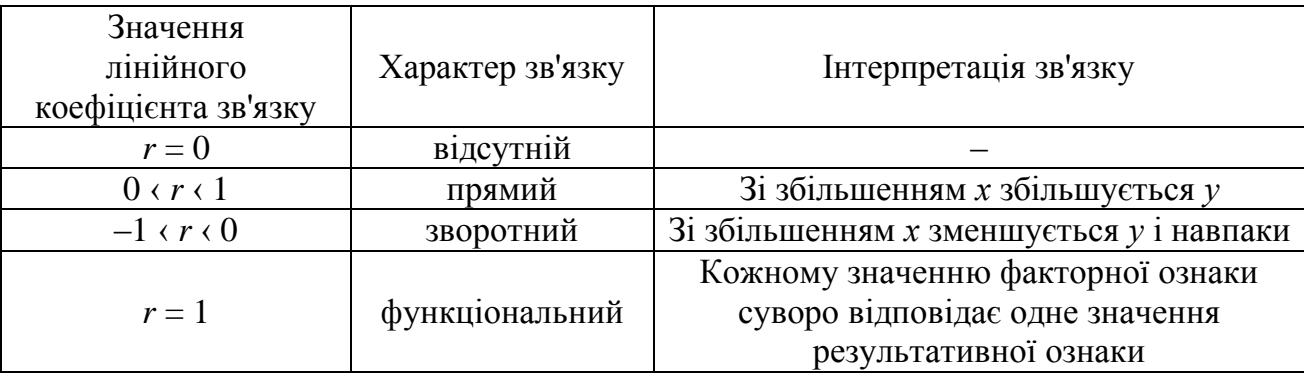

Робимо розрахунок за підсумковим значенням вихідних перемінних лінійного коефіцієнта кореляції за формулою:

$$
r_{yx} = \frac{n \sum x_i y_i - \sum x_i \cdot \sum y_i}{\sqrt{\left[n \sum x_i^2 - (\sum x_i)^2\right] \cdot \left[n \sum y_i^2 - (\sum y_i)^2\right]}}.
$$
(4.22)

Для визначення тісноти зв'язку двох якісних ознак, кожна з яких складається тільки з двох груп, застосовуються коефіцієнти асоціації та контингенції (див. задачу № 3).

При дослідженні числовий матеріал розташовується у вигляді таблиць сполученості (див. таблицю 4.4). Для обчислення будується таблиця, що показує зв'язок між явищами, кожне з яких повинне бути альтернативним, тобто складається з двох якісних відмінних один від одного значень ознаки (наприклад: гарний, поганий).

Таблиця 4.4 – Обчислення коефіцієнтів асоціації та контингенції

|         |         | $a + b$   |
|---------|---------|-----------|
|         |         | $c + d$   |
| $a + c$ | $b + d$ | $a+b+c+d$ |

ДВНЗ «ДонНТУ» Автомобільно-дорожній інститут

Коефіцієнт асоціації визначається за формулою:

$$
K_a = \frac{ad - bc}{ad + bc}.
$$
\n(4.23)

Коефіцієнт контингенції знаходимо за наступним співвідношенням:

$$
K_k = \frac{ad - bc}{\sqrt{(a+b)\cdot(b+d)\cdot(a+c)\cdot(c+b)}}.
$$
\n(4.24)

Зв'язок вважається підтвердженим, якщо  $K_a \geq 0,$ 5 або  $K_k \geq 0,$ 3. Коефіцієнт контингенції завжди менше коефіцієнта асоціації.

*Звіт* із практичної роботи повинен містити наступне: тема, мета, умова задачі, розв'язок (алгоритм), опис, висновки.

## **Контрольні питання:**

1. Які можуть бути залежності між показником – фактором *X* та показником – функцією *Y* при аналізі?

2. Що характеризують обчислені коефіцієнти кореляції, детермінації, асоціації, контингенції?

3. З. У чому суть аналізу дослідження в задачі № 1?

4. Як перевіряється значимість обумовлених коефіцієнтів і які рішення приймати в остаточному варіанті?

5. Який підхід необхідний при дослідженнях в задачі № 1, 2, 3. У чому може бути відмінність?

## <span id="page-44-0"></span>**ПРАКТИЧНА РОБОТА № 5 ДОСЛІДЖЕННЯ ПОПИТУ НА ЗАПАСНІ ЧАСТИНИ АВТОМОБІЛІВ**

*Мета роботи:* оволодіти методикою та навичками дослідження при аналізі й плануванні економічних показників.

*Завдання:*

1. Побудувати дослідне кореляційне поле та визначити його залежності (переважно лінійна й квадратична).

2. Розрахувати рівняння  $y_{x_1}$  і  $y_{x_2}$  для кожного значення  $X$  (див. таблицю 5.1) і побудувати теоретичні лінії регресії (рисунок 5.1).

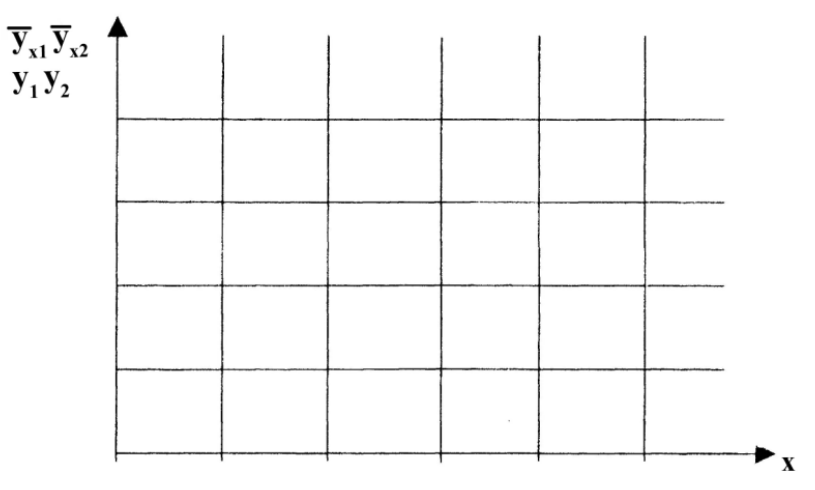

Рисунок 5.1 – Зміна попиту на комплект вкладишів ( $y_{x_1}$ ) і хрестовин кардана (  $y_{x_2}$  ) у залежності від середнього доходу на душу населення ( *x* )

3. Розрахувати коефіцієнти еластичності.

4. Використовуючи отриману закономірність для аналізу й планування, визначити тісноту зв'язку (силу залежності) між двома показниками шляхом розрахунку коефіцієнта кореляції та теоретичного кореляційного відношення.

5. Зробити висновки.

# **Теоретичні відомості**

Найважливішими методами, що використовуються при вивченні закономірностей зміни попиту, є методи аналітичних угрупувань, аналізу регресії, кореляцій та ін.

Розглянемо як проводиться прогнозування попиту через аналіз регресії та кореляцій.

1. Проведення регресійно-кореляційного аналізу починається з відбору факторів, що впливають на динаміку зростання попиту. Серед них можна відзначити грошові доходи населення, рівень цін, рівень якості та асортимент товарів, що надійшли в продаж, запаси товарів у населення тощо.

2. Далі результати логічного відбору факторів перевіряються через опитування експертів.

3. Визначаються прогнозні оцінки значень усіх відібраних факторів.

4. Визначається форма зв'язку між попитом та відібраними факторами та розраховуються параметри.

5. Перевіряються значимості коефіцієнтів рівняння регресії та самого рівняння за допомогою різних критеріїв: критерій Фішера, критерій Ст'юдента.

Прогнозні величини попиту розраховуються підстановкою прогнозних значень відповідних коефіцієнтів.

*Задача:*

У таблиці 5.1 наводяться дані для проведення аналізу попиту автозапчастин до автомобілів: комплекту вкладишів та хрестовин карданів. Фактор, що враховується при цьому – дохід на душу населення (власників автомобілів).

Таблиця 5.1 – Залежність розміру купівлі виробів автозапчастин від щорічних грошових доходів власників автомобілів

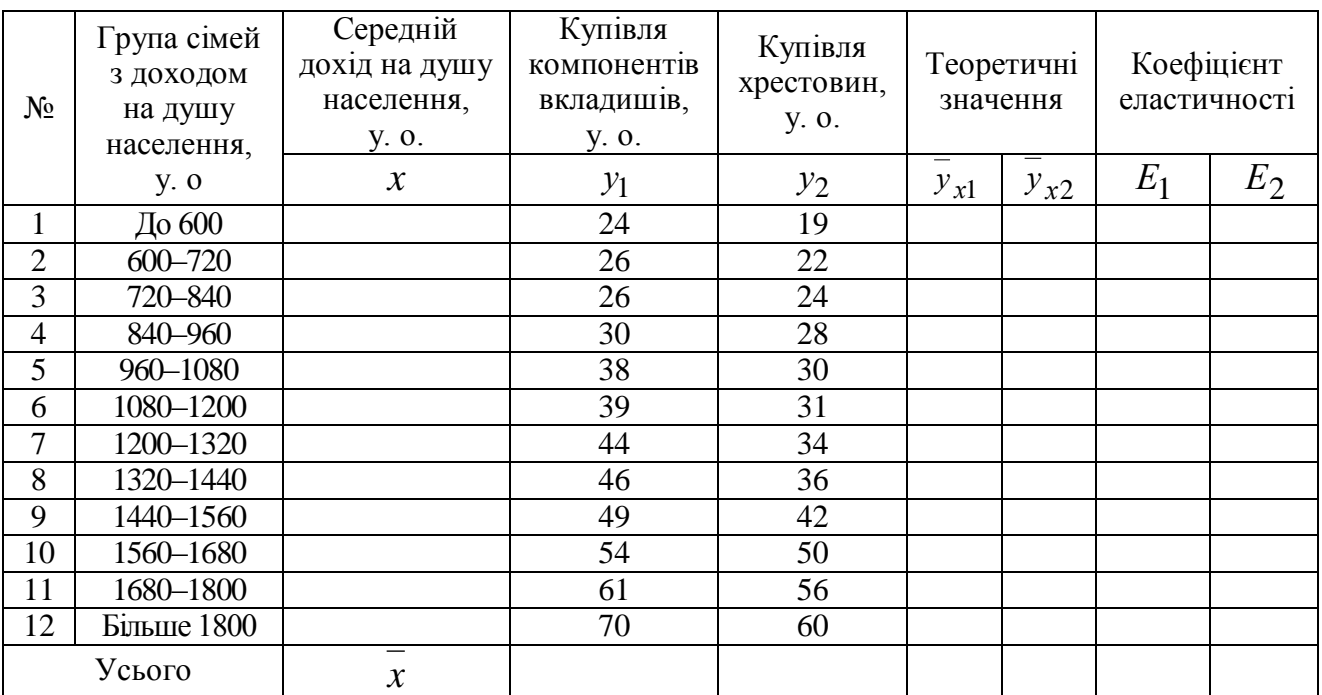

Примітка: у. о. – умовних одиниць.

Для визначення коефіцієнтів рівняння зручно скласти допоміжну таблицю 5.2.

Таблиця 5.2 – Допоміжна таблиця для розрахунку коефіцієнтів кореляції за методом номінальних квадратів

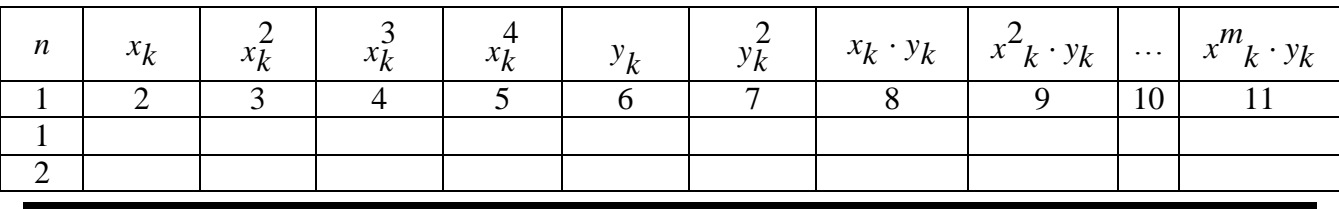

46

«Методологія та ОНД»

Продовження таблиці 5.2

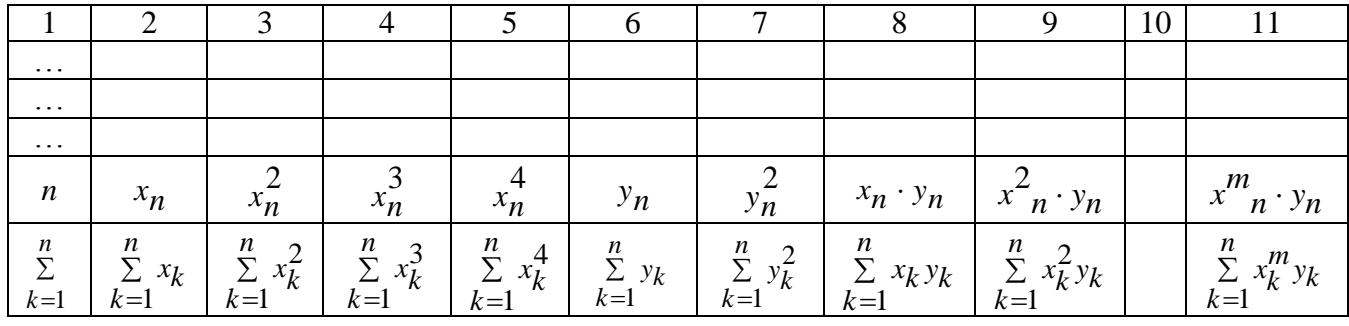

Для лінійного рівняння система нормальних рівнянь складається з двох, тобто для  $\bar{y}_{x_1} = a_0 + a_1 x$ :

$$
\begin{cases}\n\sum_{k=1}^{n} y_k = na_0 + a_1 \sum_{k=1}^{n} x_k \\
\sum_{k=1}^{n} x_k y_k = a_0 \sum_{k=1}^{n} x_1 + a_1 \sum_{k=1}^{n} x_k^2\n\end{cases}
$$
\n(5.1)

Для квадратичного рівняння, тобто для  $\bar{y}_{\alpha\alpha} = a_0 + a_1 x + a_2 x^2$  $a_2 = a_0 + a_1 x + a_2$ 

*a a x a x x y* : *n n n na a x a x y <sup>k</sup>* 2 0 1 2 1 1 1 2 3 0 1 2 1 1 1 1 2 3 4 2 012 1 1 1 1 *k k k k k n n n n k k k k <sup>k</sup> k k k k n n n n k k k k <sup>k</sup> k k k k a x a x a x y x a x a x a x x y* . (5.2)

Вирішуючи систему рівнянь, одержуємо шукані коефіцієнти  $a_0$ ,  $a_1$ , 3*a* . Для розрахунку теоретичного кореляційного відношення в розглянутому прикладі складемо таблицю 5.3.

Таблиця 5.3 – Розрахунок теоретичного кореляційного відношення

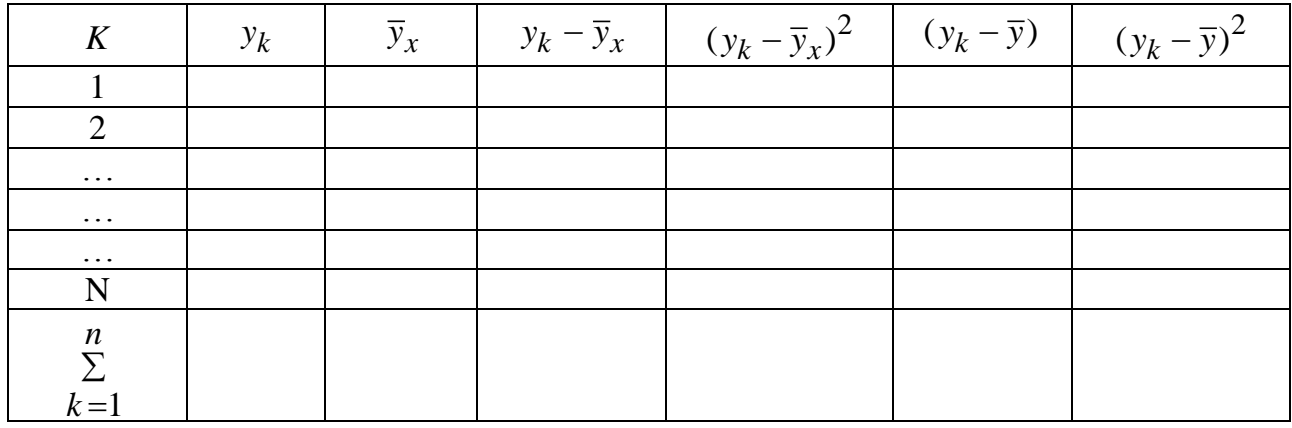

Для визначення коефіцієнтів парної кореляції та теоретичного кореляційного відношення розраховуються наступні формули:

– лінійний коефіцієнт кореляції:

$$
r_{xy} = \frac{x_k y_k - x_k y_k}{\sigma_{(x)} \sigma_{(y)}}
$$
(5.3)

чи

$$
r_{xy} = \frac{n \sum_{k=1}^{n} x_k y_k - \sum_{k=1}^{n} x_k \sum_{k=1}^{n} y_k}{\sqrt{n \sum_{k=1}^{n} x_k^2 - (\sum_{k=1}^{n} x_k)^2} \cdot \sqrt{n \sum_{k=1}^{n} y_k^2 - (\sum_{k=1}^{n} y_k)^2}}.
$$
(5.4)

Виходячи з даних таблиці 5.2:

$$
\frac{1}{x_k y_k} = \frac{\sum_{k=1}^{n} x_k y_k}{n};
$$
\n(5.5)

$$
\frac{n}{x_k y_k} = \frac{\sum_{k=1}^{n} x_k}{n} \cdot \frac{\sum_{k=1}^{n} y_k}{n};
$$
\n(5.6)

$$
\sigma_{(x)}^{2} = \frac{\sum_{k=1}^{n} x_k^2}{n} - \left(\frac{\sum_{k=1}^{n} x_k}{n}\right);
$$
\n(5.7)

$$
\sigma_x = \sqrt{\sigma_{(x)}}^2 \tag{5.8}
$$

$$
\sigma_{(y)}^2 = \frac{\sum\limits_{k=1}^n y_k^2}{n} - \left(\frac{\sum\limits_{k=1}^n y_k}{n}\right)^2;
$$
\n(5.9)

$$
\sigma_y = \sqrt{\sigma_{(y)}^2} \,. \tag{5.10}
$$

У випадку криволінійного зв'язку її тіснота визначається за допомогою теоретичного кореляційного відношення:

$$
\eta = \sqrt{\frac{\sum_{k=1}^{n} (y_k - \overline{y}_x)^2}{\sum_{k=1}^{n} (y_k - \overline{y})^2}},
$$
\n(5.11)

де  $y_k$  — фактичне значення результативної ознаки (спостережуване);

*x y* – розрахункове значення по кореляційному рівнянню (теоретичне);

*y* – загальна середня.

На відміну від коефіцієнта кореляції кореляційне відношення може приймати тільки додатні значення.

При вивченні залежності витрат на придбання вкладишів від середнього доходу на душу населення (власників автомобілів) треба отримати рівняння регресії та відповідно – витрат на придбання хрестовин.

Для визначення того, на скільки відсотків збільшиться купівля вкладишів та хрестовин із зростанням середнього доходу на душу населення на 1 %, розраховують коефіцієнти еластичності за формулами:

– для лінійної залежності:

$$
E_1 = a_1 \frac{x}{y_{x_1}}.
$$
\n(5.12)

– для квадратичної залежності (параболи):

$$
E_2 = (a_1 + 2a_2x) \cdot \frac{x}{y_{x_2}}.
$$
\n(5.13)

Результати розрахунків коефіцієнтів еластичності за наведеними формулами треба занести в останні дві графи таблиці 5.1.

Завдяки рівнянню регресії можливо оцінювати потенційний (на близьку перспективу) попит на той чи інший товар, володіючи інформацією про те, як змінюються значення факторів, що суттєво впливають на нього.

*Звіт* із практичної роботи повинен містити наступне: тема, мета, умова задачі, розв'язок (алгоритм), опис, висновки.

#### **Контрольні питання**

1. Яким чином необхідно проводити дослідження з оцінки та прогнозування попиту на продукцію?

2. Яка послідовність при рішенні й аналізі отриманих залежностей?

3. Що показує коефіцієнт еластичності?

4. Що показує сила залежності між показниками?

5. У яких випадках використовується коефіцієнт парної кореляції, а в яких теоретичне кореляційне відношення?

<span id="page-49-0"></span>1. Бережная Е. В. Математические методы моделирования экономических систем: учеб. пособие / Е. В. Бережная, В. И. Бережной. – М.: Финансы и статистика, 2003. – 368 с.

2. Білуха М. Т. Методологія наукових досліджень [текст]: підручник для бакалаврів, магістрантів і аспірантів екон. спец. вищ. навч. закл. освіти / Микола Тимофійович Білуха. – К.: АБУ, 2002. – 480 с.

3. Гаркавенко С. С. Маркетинг / С. С. Гаркавенко. – К.: Лібра, 1996. – 384 с.

4. Завадский Ю. В. Планирование эксперимента в задачах автомобильного транспорта: учебное пособие / Ю. В. Завадский. – М.: МАДИ, 1978. – 156 с.

5. Завадский Ю. В. Решение задач автомобильного транспорта и дорожностроительных машин с помощью регрессионно-корреляционного анализа / Ю. В. Завадский. – М.: МАДИ, 1981. – 116 с.

6. Крушельницька О. В. Методологія та організація наукових досліджень: навч. посібник / О. В. Крушельницька. – К.: Кондор, 2003. – 192 с.

7. Пілюшенко В. Л. Наукове дослідження: організація, методологія, інформаційне забезпечення: навчальний посібник / В. Л Пілюшенко, І. В. Шкрабак, Е. І. Славенко. – К.: Лібра, 2004. – 344 с.

8. Пономаренко В. С. Інформаційні системи і технології в економіці: посібник / В. С. Пономаренко. – К.: Академія, 2002. – 542 с.

9. Сидоренко В. К. Основи наукових досліджень [текст]: навч. посіб. для вищ. пед. закл. освіти / В. К. Сидоренко, П. В. Дмитренко. – К.: РННЦ «ДІНІТ», 2000. – 260 с.

10. Стеченко Д. М. Методологія наукових досліджень [текст]: підруч., затвердж. МОНУ / С. Д. Миколайович, О. С. Чмир. – 2-ге вид., перероб. і доп. – К.: Знання, 2007. – 317 с.

11. Шелобаев С. И. Математические методы и модели в экономике, финансах, бизнесе: учебн. пособие для ВУЗов / С. И. Шелобаев. – М.: ЮНИТИ-ДАНА, 2000. – 367 с.

12. Економіка і організація виробництва: ситуаційні задачі і ділові ігри: навч. посібник / А. Й. Ягодзинський, А. Я. Тарнавський, Л. Е. Дяченко та ін. – К.: Либідь, 1993. – 240 с.

13. Методичні вказівки з науково-дослідницької роботи (для студентів напряму підготовки 6.030601 «Менеджмент») / В. А. Кулаков, В. В. Галушка, Л. С. Борданова. – Горлівка: АДІ ДВНЗ «ДонНТУ», 2013. – 48 с.

#### **ДОДАТОК А ЗНАЧЕННЯ ФУНКЦІЇ ЧАСТОТ**  *P P k*  $\overline{a}$  $=$ 1 ln

<span id="page-50-0"></span>Таблиця А.1 – Значення функції частот *P P k*  $\overline{a}$  $\equiv$ 1 ln

| Д                                    |                          | Одиниці      |           |                |                |        |        |                |        |                                                                                                    |  |  |
|--------------------------------------|--------------------------|--------------|-----------|----------------|----------------|--------|--------|----------------|--------|----------------------------------------------------------------------------------------------------|--|--|
| e<br>$\mathbf c$<br>Я<br>T<br>К<br>И | $\boldsymbol{0}$         | $\mathbf{1}$ | 2         | $\overline{3}$ | $\overline{4}$ | 5      | 6      | $\overline{7}$ | 8      | 9                                                                                                    |  |  |
| $\boldsymbol{0}$                     | $\overline{\phantom{0}}$ | $-4,5952$    | $-3,8922$ |                |                |        |        |                |        | –3,4764 –3,1783 –2,9445 –2,7517 –2,5868 –2,4424 –2,1336                                                   |  |  |
| $\mathbf{1}$                         | –2,1972                  |              |           |                |                |        |        |                |        | $-2,0908$   $-1,9924$   $-1,9010$   $-1,8153$   $-1,7346$   $-1,6583$   $-1,5857$   $-1,5164$   $-1,4500$ |  |  |
| $\mathfrak{2}$                       | $-1,3863$                |              |           |                |                |        |        |                |        | $-1,3249$  -1,2657 -1,2083 -1,1527 -1,0986 -1,0460 -0,9946 -0,9445 -0,8954                                |  |  |
| 3                                    | $-0.8473$                | $-0,8001$    |           |                |                |        |        |                |        | $ -0.7538 $ $-0.7082 $ $-0.6633 $ $-0.6190 $ $-0.5754 $ $-0.5322 $ $-0.4896 $ $-0.4473$                   |  |  |
| $\overline{4}$                       | $-0.4055$                |              |           |                |                |        |        |                |        | $-0,3640$   $-0,3228$   $-0,2812$   $-0,2412$   $-0,2007$   $-0,1603$   $-0,1201$   $-0,0800$   $-0,0400$ |  |  |
| 5                                    | $\pm 0,000$              | 0,0400       | 0,0800    | 0,1201         | 0,1603         | 0,2007 | 0,2412 | 0,2818         | 03228  | 0,3640                                                                                                    |  |  |
| 6                                    | 0,4055                   | 0,4473       | 0,4895    | 0,5322         | 0,5754         | 0,6190 | 0,6633 | 0,7082         | 0,7538 | 0,8001                                                                                                    |  |  |
| $\overline{7}$                       | 0,8473                   | 0,8954       | 0,9444    | 0,9946         | 1,0460         | 1,0986 | 1,1527 | 1,2083         | 1,2657 | 1,3249                                                                                                    |  |  |
| 8                                    | 1,3863                   | 1,4500       | 1,5163    | 1,5856         | 1,6582         | 1,7346 | 1,8153 | 1,9010         | 1,9924 | 2,0907                                                                                                    |  |  |
| 9                                    | 2.1972                   | 2,3136       | 2,4423    | 2,5867         | 2,7515         | 2,9444 | 3,1780 | 3,4761         | 3,8918 | 4,5951                                                                                                    |  |  |

# **ДОДАТОК Б ТАБЛИЦЯ ВИПАДКОВИХ ЧИСЕЛ**

| 1              | 86515 | 90795 | 66155 | 66434 | 56558 | 12332 | 94377 | 57802 |
|----------------|-------|-------|-------|-------|-------|-------|-------|-------|
| 2              | 69186 | 03393 | 42502 | 99224 | 88955 | 53758 | 91641 | 18867 |
| 3              | 41686 | 42163 | 85181 | 38976 | 33181 | 72664 | 53807 | 00607 |
| $\overline{4}$ | 86522 | 47171 | 88059 | 89342 | 67248 | 09082 | 12311 | 90360 |
| 5              | 72587 | 93000 | 89688 | 78416 | 27559 | 99528 | 14480 | 50961 |
| 6              | 52452 | 42499 | 33346 | 83935 | 79130 | 90410 | 45420 | 77757 |
| 7              | 76773 | 97526 | 27256 | 66447 | 25731 | 37525 | 16287 | 66181 |
| 8              | 04825 | 82134 | 80317 | 75120 | 45904 | 75601 | 70492 | 10274 |
| 9              | 87133 | 84778 | 45863 | 24520 | 19925 | 04925 | 07824 | 76044 |
| 10             | 84754 | 57617 | 38132 | 64294 | 15218 | 49286 | 89571 | 42903 |

<span id="page-51-0"></span>Таблиця Б.1 – Таблиця випадкових чисел (фрагмент)

## **ДОДАТОК В ЗНАЧЕННЯ КРИТЕРІЮ КОХРЕНА**

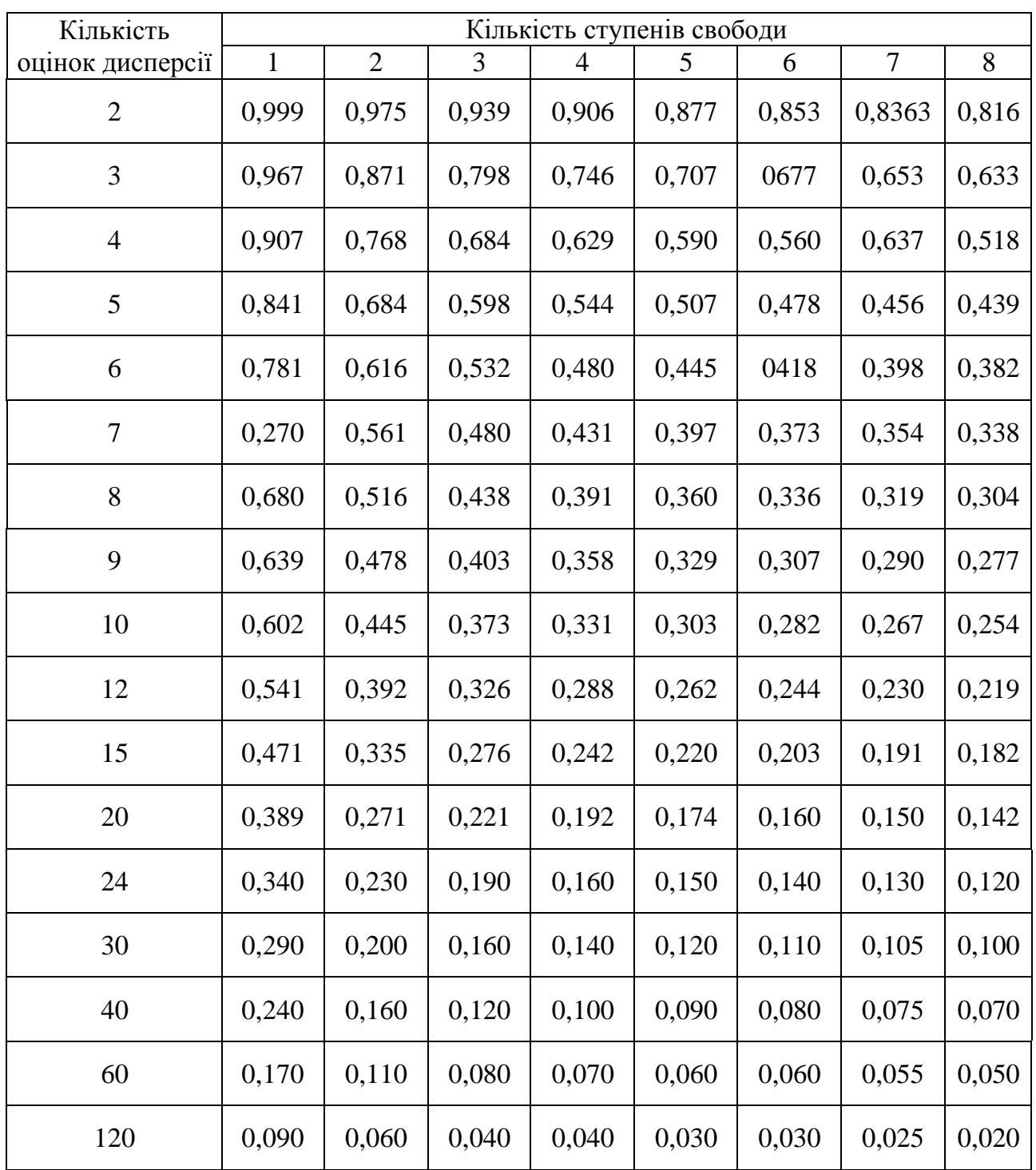

<span id="page-52-0"></span>Таблиця В.1 – Значення критерію Кохрена ( $\alpha = 0.05$ )

# **ДОДАТОК Г КРИТИЧНІ ТОЧКИ РОЗПОДІЛУ СТ'ЮДЕНТА**

# <span id="page-53-0"></span>Таблиця Г.1 – Критичні точки розподілу Ст'юдента

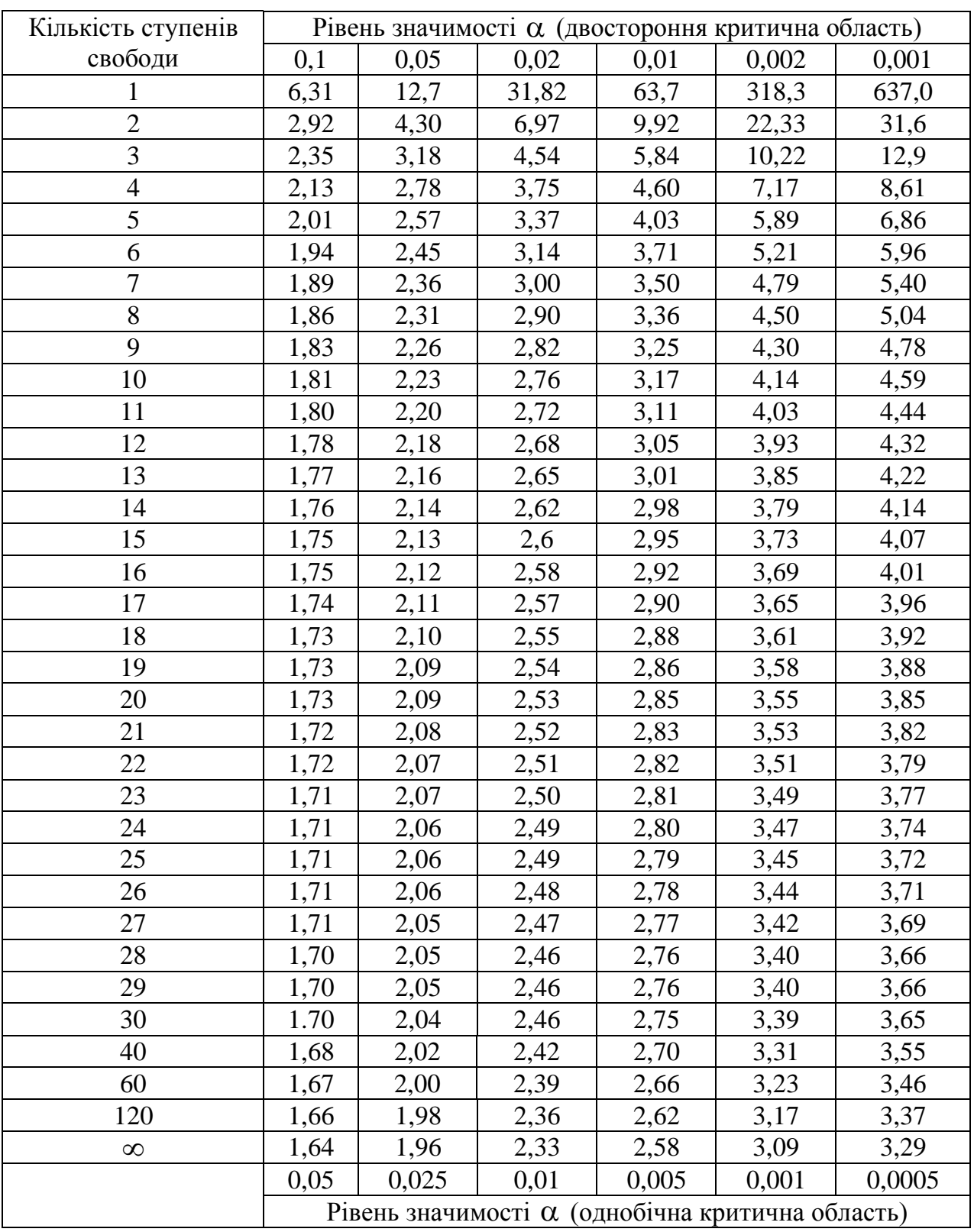

## **ДОДАТОК Д ЗНАЧЕННЯ КРИТЕРІЮ ФІШЕРА**

<span id="page-54-0"></span>Таблиця Д.1 – Значення критерію Фішера  $F(\alpha, k_1, k_2)$ ,  $(k_1 - \text{kinkictb})$ ступенів свободи більшої дисперсії, 2 *k* – кількість ступенів свободи меншої дисперсії, рівень значимості  $\alpha = 0.05$ )

| $k_1$          | $\mathbf{1}$     | $\overline{2}$   | $\overline{3}$   | $\overline{4}$   | 5                | 6                | 12               | 24               | 36               |
|----------------|------------------|------------------|------------------|------------------|------------------|------------------|------------------|------------------|------------------|
| $k_2$          |                  |                  |                  |                  |                  |                  |                  |                  |                  |
| $\mathbf{1}$   | 164              | 199              | 215              | 224              | 230              | 234              | 244              | 249              | 254              |
| $\overline{2}$ | 18               | 19               | 19               | 19,3             | 19,3             | 19,3             | 19,4             | 19,5             | 19,5             |
| $\overline{3}$ | 10               | 9,6              | 9,3              | 9,1              | 9,0              | 8,9              | 8,7              | 8,6              | 8,5              |
| $\overline{4}$ | 7,7              | 6,9              | $\overline{6,6}$ | 6,4              | 6,3              | 6,2              | 5,9              | 5,8              | $5,\overline{6}$ |
| $\overline{5}$ | 6,6              | 5,8              | 5,4              | 5,2              | 5,1              | 5,0              | 4,7              | $\frac{4}{5}$    | 4,4              |
| 6              | 6,0              | 5,1              | 4,8              | 4,5              | 4,4              | 4,3              | 4,0              | 3,8              | 3,7              |
| $\overline{7}$ | 5,6              | 4,7              | 4,4              | 4,1              | 4,0              | 3,9              | 3,6              | 3,4              | 3,2              |
| 8              | 5,3              | 4,5              | 4,1              | 3,8              | 3,7              | 3,6              | 3,3              | 3,1              | 2,9              |
| 9              | 5,1              | 4,3              | 3,9              | 3,6              | 3,5              | 3,4              | 3,1              | 2,9              | 2,7              |
| 10             | $\overline{5,0}$ | 4,1              | 3,7              | 3,5              | 3,3              | 3,2              | $\overline{2,9}$ | $\overline{2,7}$ | $\overline{2,5}$ |
| 11             | 4,8              | 4,0              | 3,6              | 3,4              | 3,2              | 3,1              | 2,8              | 2,6              | 2,4              |
| 12             | 4,8              | 3,9              | 3,5              | 3,3              | 3,1              | 3,0              | 2,7              | 2,5              | 2,3              |
| <b>I3</b>      | 4,7              | 3,8              | 3,4              | 3,2              | 3,0              | 2,9              | 2,6              | 2,4              | $\overline{2,2}$ |
| 14             | 4,6              | 3,7              | 3,3              | 3,1              | 3,0              | 2,9              | 2,5              | 2,3              | 2,1              |
| 15             | 4,5              | 3,7              | 3,3              | 3,1              | 2,9              | 2,8              | 2,5              | 2,3              | 2,1              |
| 16             | 4,5              | 3,6              | 3,2              | 3,0              | 2,9              | 2,7              | 2,4              | 2,2              | 2,0              |
| 17             | 4,5              | 3,6              | 3,2              | 3,0              | 2,8              | 2,7              | 2,4              | 2,2              | 2,0              |
| 18             | 4,4              | 3,6              | 3,2              | 2,9              | 2,8              | 2,7              | $\overline{2,3}$ | 2,1              | 1,9              |
| 19             | 4,4              | $\frac{3}{5}$    | 3,1              | 2,9              | 2,7              | 2,6              | $\overline{2,3}$ | 2,1              | 1,8              |
| 20             | 4,4              | 3,5              | 3,1              | 2,9              | 2,7              | 2,6              | 2,3              | 2,1              | 1,8              |
| 22             | 4,3              | 3,4              | $\overline{3,1}$ | 2,8              | 2,7              | 2,6              | $\overline{2,2}$ | 2,0              | 1,8              |
| 24             | 4,3              | 3,4              | 3,0              | 2,8              | 2,6              | 2,5              | 2,2              | 2,0              | 1,7              |
| 26             | 4,2              | 3,4              | 3,0              | 2,7              | 2,6              | 2,4              | 2,1              | 1,9              | $\overline{1,7}$ |
| 28             | 4,2              | 3,3              | 2,9              | $\overline{2,7}$ | 2,6              | 2,4              | $\overline{2,1}$ | 1,9              | $\overline{1,6}$ |
| 30             | 4,2              | 3,3              | 2,9              | 2,7              | 2,5              | 2,4              | 2,1              | 1,9              | 1,6              |
| 40             | 4,1              | 3,2              | 2,9              | 2,6              | 2,5              | 2,3              | 2,0              | 1,8              | 1,5              |
| 60             | 4,0              | 3,2              | 2,8              | 2,5              | 2,4              | 2,3              | <u>1,9</u>       | 1,7              | 1,4              |
| 120            | 3,9              | 3,1              | 2,7              | 2,5              | 2,3              | 2,2              | 1,8              | 1,6              | 1,3              |
| 180            | 3,8              | $\overline{3,0}$ | 2,6              | 2,4              | $\overline{2,2}$ | $\overline{2,1}$ | $\overline{1,8}$ | 1,5              | $\overline{1,0}$ |

# **ДОДАТОК Е ЗНАЧЕННЯ ДИФЕРЕНЦІАЛЬНОЇ ФУНКЦІЇ НОРМАЛЬНОГО ЗАКОНУ**

<span id="page-55-0"></span>Таблиця Е.1 – Значення диференціальної функції нормального зако- $\frac{x^2}{2}$ 

$$
Hy f(x) = \frac{1}{\sqrt{2\pi}} \cdot e^{-x}
$$

2

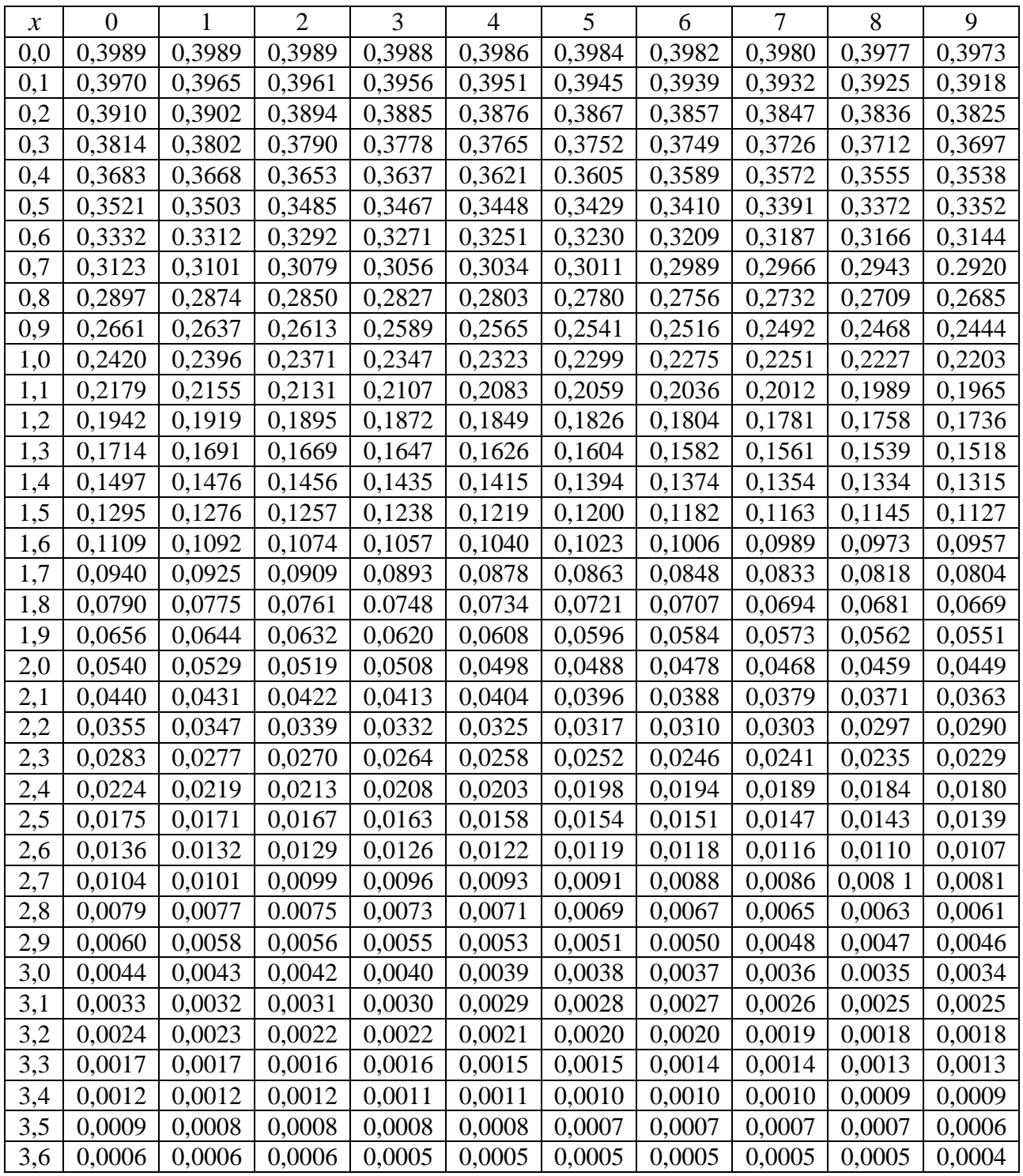

## **ДОДАТОК Ж ЗНАЧЕННЯ ЙМОВІРНОСТІ ЗАКОНУ ПІРСОНА**

<span id="page-56-0"></span>Таблиця Ж.1 – Значення ймовірності закону Пірсона в залежності від кількості ступенів свободи  $R$  і значення  $\chi^2[\,p(\chi^2;R)]$ 

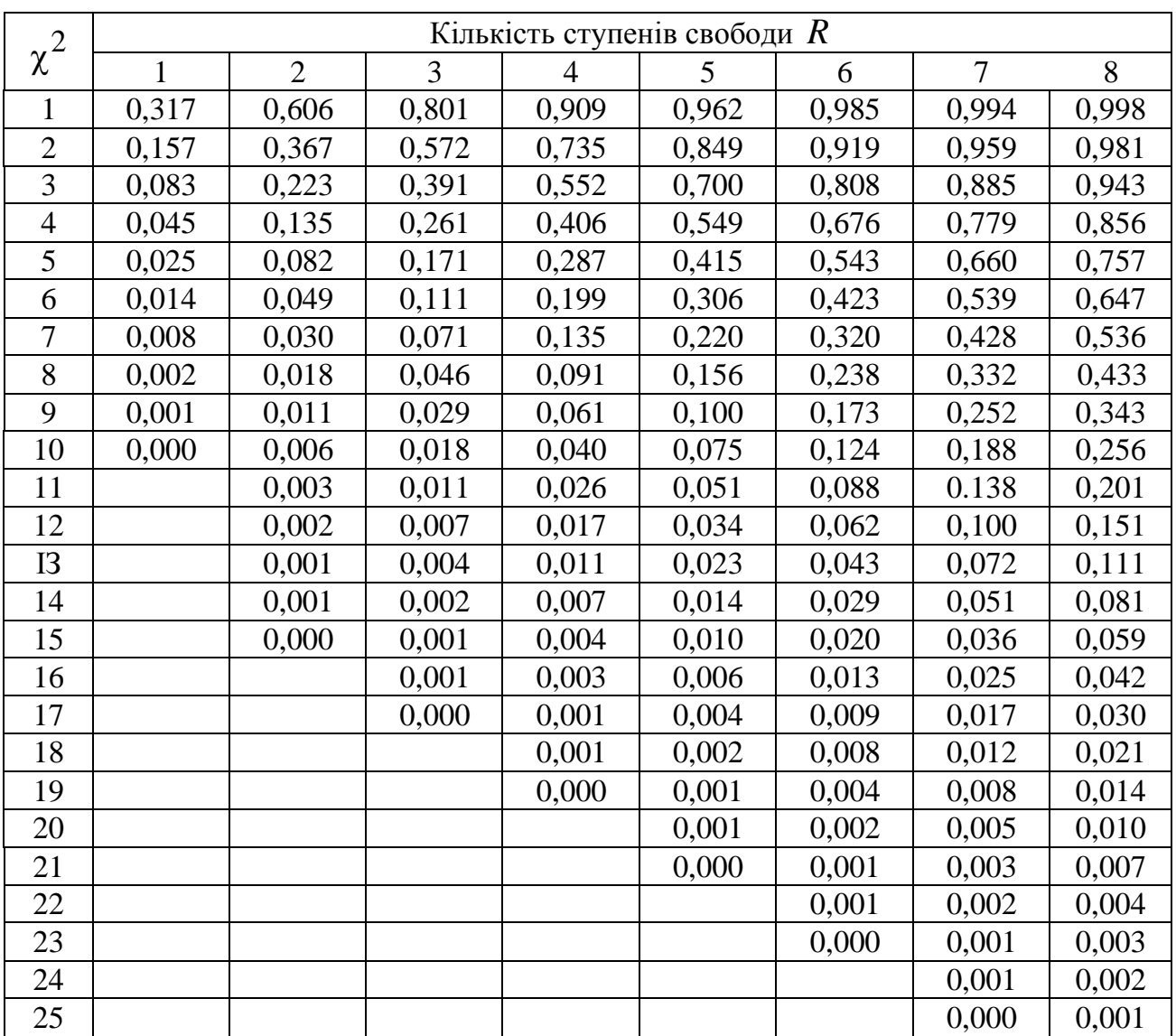

ЕЛЕКТРОННЕ НАВЧАЛЬНО-МЕТОДИЧНЕ ВИДАННЯ

**Кулаков** Віктор Олексійович

# **МЕТОДИЧНІ ВКАЗІВКИ ДО ВИКОНАННЯ ПРАКТИЧНИХ РОБІТ ІЗ КУРСУ «МЕТОДОЛОГІЯ ТА ОРГАНІЗАЦІЯ НАУКОВИХ ДОСЛІДЖЕНЬ» ДЛЯ СТУДЕНТІВ СПЕЦІАЛЬНОСТІ 8.03060101 «МЕНЕДЖМЕНТ ОРГАНІЗАЦІЙ І АДМІНІСТРУВАННЯ (ЗА ВИДАМИ ЕКОНОМІЧНОЇ ДІЯЛЬНОСТІ)»**

Підписано до випуску 17.05.2013 р. Гарнітура Times New. Умов. друк. арк. 3,62. Зам. № 144.

Державний вищий навчальний заклад «Донецький національний технічний університет» Автомобільно-дорожній інститут 84646, м. Горлівка, вул. Кірова, 51 E-mail: [druknf@rambler.ru](mailto:druknf@rambler.ru)

Редакційно-видавничий відділ

Свідоцтво про внесення до Державного реєстру видавців, виготовників і розповсюджувачів видавничої продукції ДК № 2982 від 21.09.2007 р.